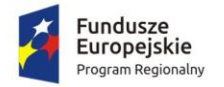

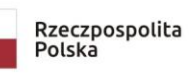

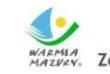

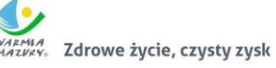

Unia Europejska Europejski Fundusz Rozwoju Regionalnego

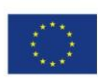

# **Opis Przedmiotu Zamówienia**

**pn.: Dostawa sprzętu informatycznego i oprogramowania, dostawa i wdrożenie systemu informatycznego do prowadzenia państwowego zasobu geodezyjnego i kartograficznego – geoportal powiatowy oraz przeprowadzenie szkoleń w ramach projektu pn.: "Projekt zintegrowanej informacji geodezyjno-kartograficznej Powiatu Oleckiego"**

**w zakresie części 2 zamówienia** 

**pn."Dostawa i wdrożenie systemu informatycznego do prowadzenia państwowego zasobu geodezyjnego i kartograficznego – geoportal powiatowy wraz z przeprowadzeniem szkolenia"**

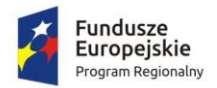

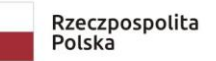

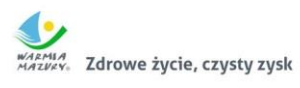

Unia Europejska<br>Europejski Fundusz<br>Rozwoju Regionalnego

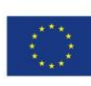

# Spis treści

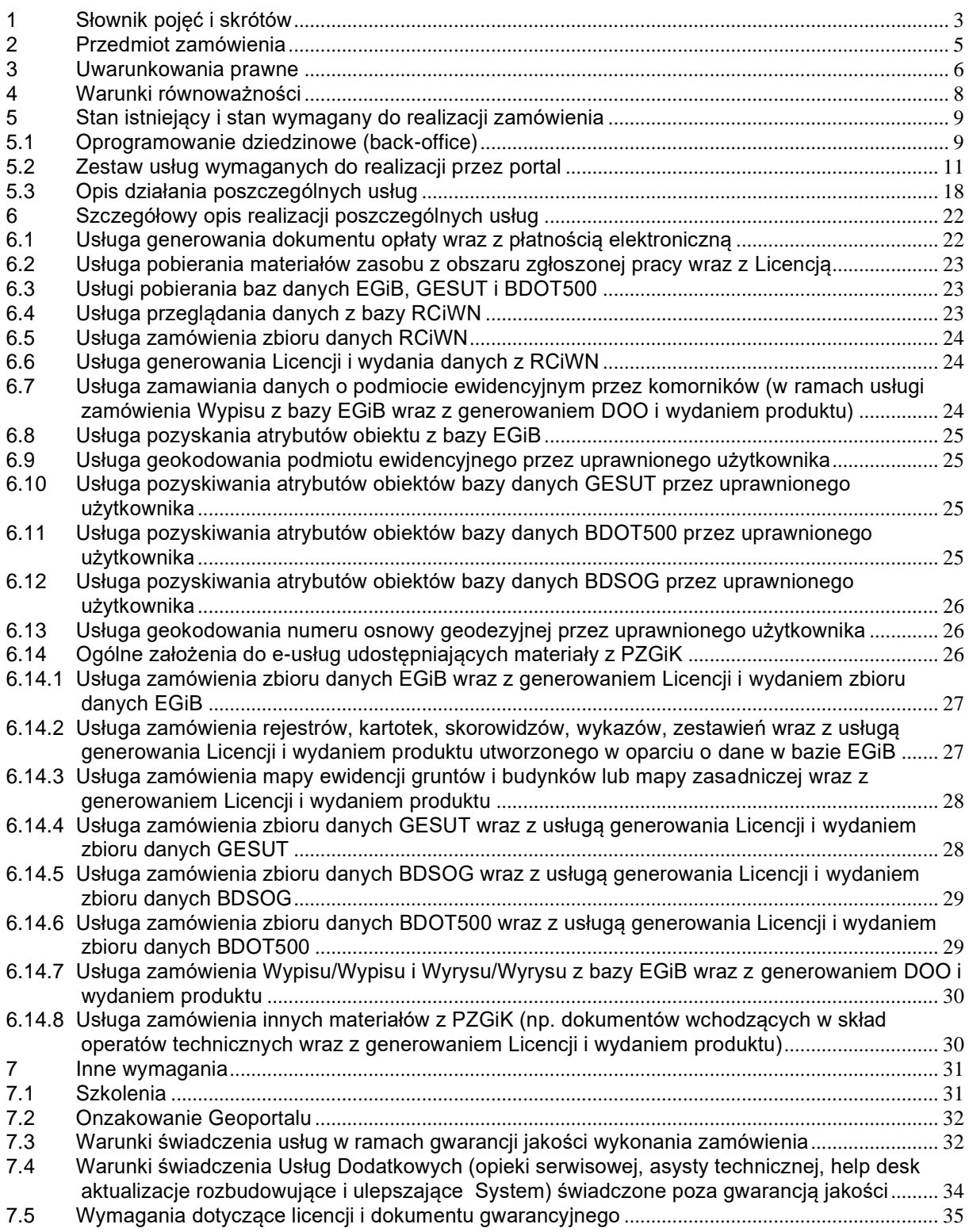

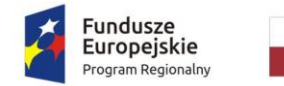

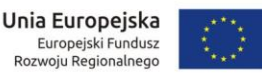

## <span id="page-2-0"></span>**1 Słownik pojęć i skrótów**

- 1. **A2A Administration to administration** (ang.) usługi administracji dla administracji.
- 2. **A2B Administration to business** (ang.) usługi administracji dla biznesu.
- 3. **A2C Administration to citizen** (ang.) usługi administracji dla obywateli.
- 4. **ACID**  zbiór właściwości, które gwarantują poprawne przetwarzanie transakcji w bazach danych.
- 5. **Baza danych przestrzennych** zbiór danych przestrzennych zapisanych zgodnie z określonymi regułami, w znaczeniu węższym obejmuje dane cyfrowe gromadzone zgodnie z zasadami przyjętymi do danego programu komputerowego przeznaczonego do gromadzenia i przetwarzania tych danych.
- 6. **BDOT500** baza danych obiektów topograficznych o szczegółowości zapewniającej tworzenie standardowych opracowań kartograficznych w skalach 1:500–1:5000, o której mowa w rozporządzeniu Ministra Administracji i Cyfryzacji z dnia 2 listopada 2015 r. w sprawie bazy danych obiektów topograficznych oraz mapy zasadniczej (Dz.U. z 2015 r., poz. 2028).
- 7. **BDSOG** baza danych szczegółowych osnów geodezyjnych, o której mowa w rozporządzeniu Ministra Administracji i Cyfryzacji z dnia 14 lutego 2012 r. w sprawie osnów geodezyjnych, grawimetrycznych i magnetycznych (Dz.U. z 2012 r., poz. 352).
- 8. **Dane przestrzenne** wszelkie dane odnoszące się bezpośrednio lub pośrednio do określonego położenia lub obszaru geograficznego.
- 9. **Dane referencyjne**  dane stanowiące odniesienie przestrzenne dla danych tematycznych; najczęściej za dane referencyjne uznaje się dane geodezyjne i kartograficzne, takie jak: ewidencja gruntów i budynków, mapa zasadnicza, ortofotomapy.
- 10. **EGiB** ewidencja gruntów i budynków, o której mowa w rozporządzeniu Ministra Rozwoju Regionalnego i Budownictwa z 29 marca 2001 r. w sprawie ewidencji gruntów i budynków (tekst jednolity Dz.U.2016 poz. 1034 z póżn. zm).
- 11. **EMUiA** ewidencja miejscowości, ulic i adresów, o której mowa w rozporządzeniu Ministra Administracji i Cyfryzacji z dnia 9 stycznia 2012 r. w sprawie ewidencji miejscowości, ulic i adresów (Dz.U z 2012 r. poz. 125).
- 12. **Formularz DOO** formularz, o którym mowa w rozporządzeniu Ministra Administracji i Cyfryzacji z 9 lipca 2014 r. w sprawie udostępniania materiałów państwowego zasobu geodezyjnego i kartograficznego, wydawania licencji oraz wzoru Dokumentu Obliczenia Opłaty (Dz. U. z 2014 r., poz. 917).
- 13. **Formularz P -** formularz, o którym mowa w rozporządzeniu Ministra Administracji i Cyfryzacji z 9 lipca 2014 r. w sprawie udostępniania materiałów państwowego zasobu geodezyjnego i kartograficznego, wydawania licencji oraz wzoru Dokumentu Obliczenia Opłaty (Dz. U. z 2014 r. poz. 917).
- 14. **Formularz P1 - P8** uzupełniający formularz, o którym mowa w rozporządzeniu Ministra Administracji i Cyfryzacji z 9 lipca 2014 r. w sprawie udostępniania materiałów państwowego zasobu geodezyjnego i kartograficznego, wydawania licencji oraz wzoru Dokumentu Obliczenia Opłaty (Dz. U. z 2014 r. poz. 917).
- 15. **Formularz EGiB** formularz, o którym mowa w rozporządzeniu Ministra Administracji i Cyfryzacji z 9 lipca 2014 r. w sprawie udostępniania materiałów państwowego zasobu

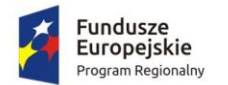

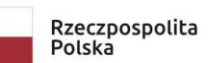

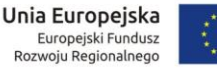

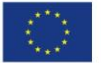

geodezyjnego i kartograficznego, wydawania licencji oraz wzoru Dokumentu Obliczenia Opłaty (Dz. U. z 2014 r. poz. 917).

- 16. **Formularz ZG** formularz, o którym mowa w rozporządzeniu Ministra Administracji i Cyfryzacji z 8 lipca 2014 r. w sprawie formularzy dotyczących zgłaszania prac geodezyjnych, zawiadomienia o wykonaniu tych praz oraz przekazywania ich wyników do państwowego zasobu geodezyjnego i kartograficznego (Dz. U. z 2014 r. poz. 924).
- 17. **Geoportal -** oznacza witrynę internetową (lub jej odpowiednik) zapewniającą dostęp do usług danych przestrzennych. Geoportale spełniają istotną rolę w infrastrukturze informacji przestrzennej. W Europie działa geoportal INSPIRE, na szczeblu krajowym geoportal.gov.pl. Powiatowy węzeł infrastruktury informacji przestrzennej ma zostać rozbudowany w wyniku Projektu.
- 18. **GESUT -** geodezyjna ewidencja sieci uzbrojenia terenu, o której mowa w rozporządzeniu Ministra Administracji i Cyfryzacji z dnia 21 października 2015 r. w sprawie powiatowej bazy GESUT i krajowej bazy GESUT (Dz.U. z 2015 r., poz. 1938).
- 19. **Metadane –** informacje opisujące zbiory danych przestrzennych i usług danych przestrzennych oraz metadane umożliwiające ich odnalezienie, inwentaryzację i używanie.
- 20. **Licencja -** dokument, o którym mowa w rozporządzeniu Ministra Administracji i Cyfryzacji z 9 lipca 2014 r. w sprawie udostępniania materiałów państwowego zasobu geodezyjnego i kartograficznego, wydawania licencji oraz wzoru Dokumentu Obliczenia Opłaty (Dz. U. z 2014 r. poz. 917).
- 21. **Obiekt przestrzenny -** abstrakcyjna reprezentacja zjawiska świata rzeczywistego związana z określonym położeniem lub obszarem geograficznym.
- 22. **PL-2000 -** Państwowy Układ Współrzędnych Geodezyjnych 2000 powstały w wyniku zastosowania odwzorowania Gaussa-Krügera dla elipsoidy GRS 80 w czterech trzystopniowych strefach o południkach osiowych 15°E, 18°E, 21°E i 24°E, oznaczonych odpowiednio numerami – 5, 6, 7 i 8.
- 23. **Projekt –** projekt pn. "Projekt zintegrowanej informacji geodezyjno-kartograficznej Powiatu Oleckiego" współfinansowany ze środków Europejskiego Funduszu Rozwoju Regionalnego w ramach Regionalnego Programu Operacyjnego Województwa Warmińsko-Mazurskiego na lata 2014-2020.
- 24. **PZGiK –** Państwowy zasób geodezyjny i kartograficzny, o którym mowa w rozporządzeniu w sprawie organizacji zasobu (Dz. U. 2013 poz.1183).
- 25. **Rejestr publiczny -**Rejestr, ewidencja, wykaz, lista, spis albo inna forma ewidencji służąca do realizacji zadań publicznych, prowadzona przez podmiot publiczny na podstawie odrębnych przepisów ustawowych.
- 26. **RCiWN -** rejestr cen i wartości nieruchomości, o której mowa w rozporządzeniu Ministra Rozwoju Regionalnego i Budownictwa z 29 marca 2001 r. w sprawie ewidencji gruntów i budynków (tekst jednolity Dz.U.2016 poz. 1034 z późn. zm.) .
- 27. **RPO WiM –** Regionalny Program Operacyjny Województwa Warmińsko-Mazurskiego na lata 2014-2020.
- 28. **Usługi danych przestrzennych -** operacje, które mogą być wykonywane przez aplikację komputerową na danych przestrzennych zawartych w zbiorach danych przestrzennych lub na powiązanych z nimi metadanych.
- 29. **WFS (Web Future Service)** międzynarodowy standard internetowego udostępniania danych wektorowych (map).

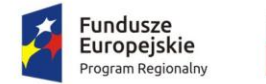

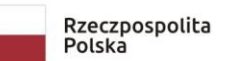

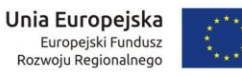

- 30. **WMS (Web Map Service)** międzynarodowy standard internetowego serwisu do tworzenia i udostępniania map.
- 31. **Zbiór danych przestrzennych** rozpoznawalny zestaw danych przestrzennych.

## <span id="page-4-0"></span>**2 Przedmiot zamówienia**

Część 2 zamówienia pt. "Dostawa i wdrożenie systemu informatycznego do prowadzenia państwowego zasobu geodezyjnego i kartograficznego – geoportal powiatowy wraz z przeprowadzeniem szkolenia" obejmuje: utworzenie aplikacji obsługujących Geoportal powiatowy o wymaganej funkcjonalności i e-usługi w tym uruchomienie e-usług w oparciu o bazy danych istniejące w PZGiK oraz konfigurację w systemie PZGiK wszystkich odebranych baz danych wykonanych w ramach odrębnych zamówień publicznych i końcowe wdrożenie e-usług w oparciu o bazy danych dostosowane do nowych przepisów oraz przeszkolenie pracowników Zamawiającego z obsługi wdrożonego Systemu.

Zamówienie jest realizowane w ramach projektu pn. "Projekt zintegrowanej informacji geodezyjno-kartograficznej Powiatu Oleckiego" współfinansowanego ze środków Europejskiego Funduszu Rozwoju Regionalnego w ramach Regionalnego Programu Operacyjnego Województwa Warmińsko-Mazurskiego na lata 2014– 2020.

Zakres rzeczowy zamówienia obejmuje uruchomienie Geoportalu w celu świadczenia e-usług udostępniających dane zgromadzone w zaktualizowanych i dostosowanych do obowiązujących przepisów prawa zbiorach danych. W tym celu należy:

- utworzyć e-usługi związane z procesem obsługi wykonawców prac geodezyjnych i kartograficznych,
- utworzyć e-usługi związane z obsługą komorników,
- utworzyć e-usługi związane z obsługą rzeczoznawców,
- utworzyć e-usługi związane z pozyskiwaniem atrybutów i geokodowaniem obiektów zgromadzonych w bazach danych przez administracje publiczna, branże i innych uprawnionych użytkowników,
- utworzyć e-usługi związane z udostępnieniem materiałów z powiatowego zasobu geodezyjnego i kartograficznego oraz wydaniem wypisu/wypisu i wyrysu/wyrysu z ewidencji gruntów i budynków (sklep geodezyjny on-line).

Zamawiający dopuszcza rozwiązania alternatywne, pod warunkiem że:

- 1. Geoportal będzie działał w oparciu o bazy danych systemów dziedzinowych bez konieczności ich kopiowania do oddzielnej bazy danych (hurtowni) w celu ich udostępniania. Nie dopuszcza się także kopiowania baz poza siedzibę powiatu.
- 2. Geoportal będzie posiadał wymagane funkcjonalności, w tym będzie w trybie on-line aktualizował niektóre dane w systemie dziedzinowym, o których mowa w rozdziale 5.

W wyniku realizacji zamówienia powinny zostać osiągnięte następujące wskaźniki produktu:

- Liczba podmiotów, które udostępniły on-line informacje sektora publicznego 1 szt.
- Liczba podmiotów udostępniających usługi wewnątrzadministracyjne (A2A) 1 szt.
- Liczba uruchomionych systemów teleinformatycznych w podmiotach wykonujących zadania publiczne – 1 szt.
- Liczba udostępnionych usług wewnątrzadministracyjnych (A2A) 20 szt.

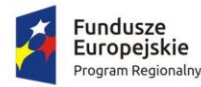

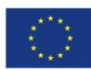

- Liczba usług publicznych udostępnionych on-line o stopniu dojrzałości 3 dwustronna interakcja – 1 szt.
- Liczba usług publicznych udostępnionych on-line o stopniu dojrzałości co najmniej 3 dwustronna interakcja – 26 szt.
- Liczba usług publicznych udostępnionych on-line o stopniu dojarzałości co najmniej 4 transakcja – 25 szt.
- **•** Liczba osób objętych szkoleniami/doradztwem w zakresie kompetencji cyfrowych, O/K/M – 6 osób.
- Liczba udostępnionych on-line dokumentów zawierających informacje sektora publicznego – 852 000 szt.

## <span id="page-5-0"></span>**3 Uwarunkowania prawne**

Wykonawca oprócz uwarunkowań szczegółowych zawartych w niniejszym dokumencie musi uwzględniać:

- I. Przepisy ogólne służące powstaniu infrastruktury informacji przestrzennej we Wspólnocie Europejskiej, które ustanowiła:
	- 1. **Dyrektywa INSPIRE** dyrektywa 2007/2/WE Parlamentu Europejskiego i Rady UE z 14 marca 2007 r. ustanawiająca infrastrukturę informacji przestrzennej we Wspólnocie Europejskiej (INSPIRE) (Dz. U. Unii Europejskiej nr L 108/1);

i które zostały zaimplementowane do warunków polskich. W konsekwencji powstała:

- 2. **Ustawa o IIP** ustawa z 4 marca 2010 r. o infrastrukturze informacji przestrzennej (Dz. U. z 2017 r. poz. 1282 z późn. zm.).
- II. Przepisy branżowe, które zostały zmienione po ustanowieniu przepisów ogólnych, tj.:
	- 1. **Ustawa PGiK** ustawa Prawo geodezyjne i kartograficzne z 17 maja 1989 r. (tekst jednolity Dz. U. z 2017 r., poz. 2101) oraz nowe akty wykonawcze:
		- a. **Rozporządzenie EGiB** rozporządzenie Ministra Rozwoju Regionalnego i Budownictwa z 29 marca 2001 r. w sprawie ewidencji gruntów i budynków (tekst jednolity Dz. U. z 2016 r., poz. 1034);
		- b. **Rozporządzenie zmieniające EGiB** rozporządzenie Ministra Infrastruktury i Budownictwa z 27 września 2017 r zmieniające rozporządzenie w sprawie ewidencji gruntów i budynków (Dz. U. 2017, poz. 1990);
		- c. **Rozporządzenie EMUiA** rozporządzenie Ministra Administracji i Cyfryzacji z 9 stycznia 2012 r. w sprawie ewidencji miejscowości, ulic i adresów (Dz. U. z 2012 r., poz. 125);
		- d. **Rozporządzenie BDOT500** rozporządzenie Ministra Administracji i Cyfryzacji z 2 listopada 2015 r. w sprawie bazy danych obiektów topograficznych oraz mapy zasadniczej (Dz. U. z 2015 r., poz. 2028);
		- e. **Rozporządzenie GESUT** rozporządzenie Ministra Administracji i Cyfryzacji z 21 października 2015 r. w sprawie powiatowej bazy GESUT i krajowej bazy GESUT (Dz.U. z2015 r., poz. 1938);
		- f. **Rozporządzenie BDSOG** rozporządzenie Ministra Administracji i Cyfryzacji z 14 lutego 2012 r. w sprawie osnów geodezyjnych, grawimetrycznych i magnetycznych (Dz.U. z 2012 r., poz. 352);
		- g. **Rozporządzenie PZGiK** rozporządzenie Ministra Administracji i Cyfryzacji z 5 września 2013 w sprawie organizacji i trybu prowadzenia państwowego zasobu geodezyjnego i kartograficznego (Dz. U. z 2013 r., poz. 1183), które weszło w życie 7 stycznia 2014 r.;

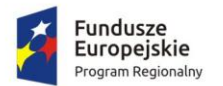

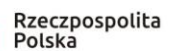

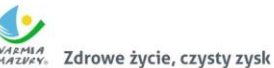

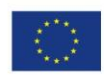

- h. **Rozporządzenie w sprawie standardów** rozporządzenie Ministra Spraw Wewnętrznych i Administracji z 9 listopada 2011 r. w sprawie standardów technicznych wykonywania geodezyjnych pomiarów sytuacyjnych i wysokościowych oraz opracowywania i przekazywania wyników tych pomiarów do państwowego zasobu geodezyjnego i kartograficznego (Dz. U. z 2011 r. nr 263, poz. 1572);
- i. **Rozporządzenie w sprawie uwierzytelniania -** rozporządzenie Ministra Administracji i Cyfryzacji z 8 lipca 2014 r. w sprawie sposobu i trybu uwierzytelniania przez organy Służby Geodezyjnej i Kartograficznej dokumentów na potrzeby postępowań administracyjnych, sądowych lub czynności cywilnoprawnych (Dz. U. z 2014 r., poz. 914);
- j. **Rozporządzenie w sprawie formularzy** rozporządzenie Ministra Administracji i Cyfryzacji z 8 lipca 2014 r. w sprawie formularzy dotyczących zgłaszania prac geodezyjnych, zawiadomienia o wykonaniu tych prac oraz przekazywania ich wyników do państwowego zasobu geodezyjnego i kartograficznego (Dz. U. z 2014 r. poz. 924);
- k. **Rozporządzenie w sprawie udostępniania** rozporządzenie Ministra Administracji i Cyfryzacji z 9 lipca 2014 r. w sprawie udostępniania materiałów państwowego zasobu geodezyjnego i kartograficznego, wydawania licencji oraz wzoru Dokumentu Obliczenia Opłaty (Dz. U. z 2014 r., poz. 917);
- l. **Rozporządzenie zmieniające rozporządzenie w sprawie udostępniania** rozporządzenie Ministra Infrastruktury i Budownictwa z 13 września zmieniające rozporządzenie w sprawie udostępniania materiałów państwowego zasobu geodezyjnego i kartograficznego, wydawania licencji oraz wzoru Dokumentu Obliczenia Opłaty (Dz. U. z 2017 r. poz. 1989).
- III. Przepisy dotyczące ogólnych zasad informatyzacji Państwa, które nie zostały zaimplementowane w przepisach branżowych, a głównie:
	- 1. Ustawa z 17 lutego 2005 r. o informatyzacji działalności podmiotów realizujących zadania publiczne (t. j. Dz. U. z 2017 r., poz. 570) oraz przepisach wykonawczych:
		- a. Rozporządzenie Rady Ministrów z 12 kwietnia 2012 r. w sprawie Krajowych Ram Interoperacyjności, minimalnych wymagań dla rejestrów publicznych i wymiany informacji w postaci elektronicznej oraz minimalnych wymagań dla systemów teleinformatycznych (t.j. Dz. U. z 2017 r., poz. 2247);
		- b. Rozporządzenie Rady Ministrów z dnia 27 września 2005 r. w sprawie sposobu, zakresu i trybu udostępniania danych z rejestru publicznego - art. 15 ust. 3 ustawy (Dz. U. Nr 2005, poz. 1692);
		- c. Rozporządzenie Rady Ministrów z 6 października 2016 r. zmieniające rozporządzenie w sprawie sposobu, zakresu i trybu udostępniania danych zgromadzonych w rejestrze publicznym (Dz. U z 2016 r. poz.1634);
		- d. Rozporządzenie Ministra Cyfryzacji z 5 października 2016 r. w sprawie profilu zaufanego elektronicznej platformy usług administracji publicznej (Dz.U. 2016 r., poz.1633);
		- e. Rozporządzenie Ministra Cyfryzacji z 5 października 2016 r. w sprawie szczegółowych warunków organizacyjnych i technicznych, które powinien spełniać system teleinformatyczny służący do uwierzytelniania użytkowników (Dz.U. 2016 r., poz.1626);

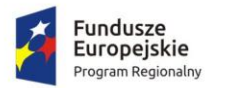

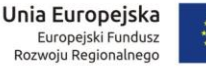

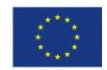

- f. Rozporządzenie Ministra Cyfryzacji z 5 października 2016 r. w sprawie zakresu i warunków korzystania z elektronicznej platformy usług administracji publicznej (Dz. U. 2016 r., poz.1626).
- 2. Ustawa z 18 lipca 2002 r. o świadczeniu usług drogą elektroniczną (t.j. Dz. U. z 2017 r., poz. 1219).
- 3. Ustawa z 29 września 2016 r. o usługach zaufania oraz identyfikacji elektronicznej (Dz. U. z 2016 r., poz. 1579).

Wykonawca przy tworzeniu aplikacji powinien uwzględniać nie tylko schematy aplikacyjne, które zostały opublikowane w przepisach branżowych wymienionych w punkcie II, ale również schematy aplikacyjne, które mogą być publikowane w repozytorium interoperacyjności, o którym mowa w przepisach wydanych na podstawie art. 18 ustawy z dnia 17 lutego 2005 r. o informatyzacji działalności podmiotów realizujących zadania publiczne.

Udostępnianie danych powinno odbywać się w formacie GML z zastosowaniem schematów aplikacyjnych oraz systemów zapewniających minimalne wymagania dla systemów teleinformatycznych, zapewniając tym samym interoperacyjność semantyczną i technologiczną.

# <span id="page-7-0"></span>**4 Warunki równoważności**

Zamawiający dopuszcza składanie ofert równoważnych.

W przypadku, gdyby w opisie przedmiotu zamówienia Zamawiający określił przedmiot zamówienia poprzez wskazanie znaków towarowych, patentów lub pochodzenia, źródła lub szczególnego procesu, który charakteryzuje produkty lub usługi dostarczane przez konkretnego wykonawcę, jeżeli mogłoby to doprowadzić do uprzywilejowania lub wyeliminowania niektórych wykonawców lub produktów dopuszcza możliwość składania ofert równoważnych. Wskazane określenie przedmiotu zamówienia ma charakter wyłącznie pomocniczy w przygotowaniu oferty i ma na celu wskazać oczekiwania Zamawiającego. Przez ofertę równoważną należy rozumieć ofertę o parametrach nie gorszych od opisu wskazanego przez Zamawiającego w opisie przedmiotu zamówienia. Parametry wskazane przez Zamawiającego są parametrami minimalnymi, granicznymi. Pod pojęciem "parametry" rozumie się funkcjonalność, przeznaczenie, kolorystykę, strukturę, materiały, kształt, wielkość, bezpieczeństwo, wytrzymałość, postać, rozmiar, dawkę itp. W związku z powyższym Zamawiający dopuszcza możliwość zaoferowania przedmiotu zamówienia o innych znakach towarowych, patentach lub pochodzeniu, natomiast nie o innych właściwościach i funkcjonalnościach niż określone w SIWZ.

W przypadku, gdy w opisie przedmiotu zamówienia zawarto odniesienia do norm europejskich, europejskich ocen technicznych, aprobat, specyfikacji technicznych i systemów odniesienie referencji technicznych, o których mowa w ust. 1 pkt. 2 i 3 art. 30 ustawy Pzp Zamawiający dopuszcza możliwość stosowania norm równoważnych.

Wykonawca powołujący się na rozwiązania równoważne stosownie do dyspozycji art. 30 ust. 5 Pzp musi wykazać, że oferowane dostawy spełniają warunki określone przez Zamawiającego w stopniu nie gorszym. W przypadku, gdy wykonawca nie złoży w ofercie dokumentów o zastosowaniu innych materiałów i urządzeń, to rozumie się przez to, że do kalkulacji ceny oferty oraz do wykonania przedmiotu zamówienia ujęto materiały i urządzenia zaproponowane w opisie przedmiotu zamówienia.

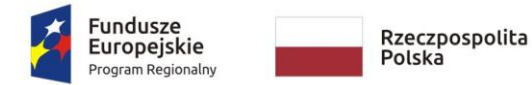

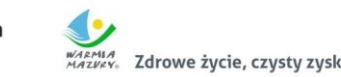

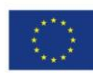

## <span id="page-8-0"></span>**5 Stan istniejący i stan wymagany do realizacji zamówienia**

## <span id="page-8-1"></span>**5.1 Oprogramowanie dziedzinowe (back-office)**

W Starostwie Powiatowym w Olecku do obsługi użytkowane są następujące moduły firmy GEOBID Sp.z o.o. System składa się z następujących zintegrowanych ze sobą programów:

- **EWMAPA** do prowadzenia baz graficznych: EGiB, GESUT, BDOT500, EMUIA
- **EWOPIS** do prowadzenia bazy opisowej EGiB, zintegrowany z EWMAPA
- **REJCEN** do prowadzenie RCiWN, zintegrowany z EWOPISEM
- **OŚRODEK** do prowadzenia materiałów PZGiK, zintegrowany z EWMAPĄ
- **BANK OSNÓW** do prowadzenia BDSOG, zintegrowany z EWMAPĄ

Wyżej wymienione programy umożliwiają prowadzenie dotychczasowych zbiorów danych, a najnowsze ich wersje pozwalają na przekształcenie baz danych do struktur i wymagań określonych w aktualnych przepisach prawa.

Program EWMAPA jest równocześnie serwerem danych WMS, jak i klientem danych WMS udostępnianych przez inne podmioty.

Funkcjonujący Geoportal oparty jest głównie na usłudze WMS i umożliwia proste połączenie adresów innych usług WMS. Działa w standardowych przeglądarkach internetowych typu MS Explorer, Mozilla FireFox, bez konieczności instalowania dodatkowych aplikacji typu plug-in.

Błąd! Nie zdefiniowano zakładki.Geoportal musi być wyposażony w podstawowe funkcjonalności, takie jak:

- 1. Nawigacja na mapie:
	- a) płynne (szybkie) pomniejszanie i powiększanie widoku mapy;
	- b) lokalizacja widoku mapy na mapie referencyjnej;
	- c) przesuwanie mapy we wszystkich kierunkach;
	- d) lokalizacja wg współrzędnych;
	- e) lokalizacja wybranych obszarów (gmin, miejscowości obrębów itp.).
- 2. Operacje zapalania/gaszenia poszczególnych warstw tematycznych.
- 3. Prezentowanie podstawowych danych, takich jak:
	- a) dane ewidencji gruntów i budynków z bazy EGiB;
	- b) dane ewidencji sieci uzbrojenia terenu z bazy GESUT;
	- c) inne obiekty przestrzenne z bazy BDOT500;
	- d) obiekty związane z zagospodarowaniem przestrzennym (np. pozwolenie na budowę czy zgłoszenie budowy obiektów o októrych mowa w art. 29 ustawy z dnia 7 lipca 1994 r. Prawo budowlane (Dz. U. z 2007 r. poz. 1332 z późn. zm.);
	- e) obiekty związane ze środowiskiem i jego ochroną (np. elementy hydrografii, pozwolenia wodno-prawne, obiekty ochrony przyrody, plany urządzania lasów, itp.);
	- f) obiekty związane z bezpieczeństwem i ochroną obywateli itp.
- 4. Identyfikacja obiektów na mapie i prezentację informacji opisowych (powiązanych z obiektami graficznymi) zarówno podstawowych, jak i skojarzonych, zawartych w różnych bazach systemu (np. w bazie ewidencji gruntów i budynków, banku osnów, bazie adresowej).

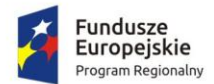

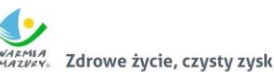

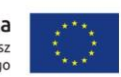

- 5. Wyszukiwanie informacji graficznych w oparciu o dane opisowe, co najmniej w zakresie:
	- a) adresów;
	- b) numerów działek;
	- c) właścicieli nieruchomości;
	- d) współrzędnych geograficznych i geodezyjnych.
	- 6. Drukowanie zarówno obrazu mapy, jak i informacji opisowych, w tym wydruków w skali do formatu pdf wraz z możliwością wyboru drukowanych warstw, formatu papieru, skali wydruku.
	- 7. Udostępnianie informacji z uwzględnieniem uprawnień użytkownika dotyczących:
		- a) zakresu tematycznego;
		- b) zakresu obszarowego;
		- c) zakresu czasowego;
		- d) listy adresów (dostęp z konkretnych adresów IP);
		- e) ograniczeń w zakresie udostępniania danych osobowych.
	- 8. Wykonywanie operacji pomiaru odległości (po linii łamanej) oraz powierzchni.
	- 9. Automatyczne tworzenie rejestr zdarzeń z uwzględnieniem uprawnień użytkownika.
	- 10. Zapamiętywanie aktualnego widoku mapy wraz z możliwością zapisywania tej informacji.
	- 11. Możłiwośc generowania statystyk i zestawień pozwalających na:
		- a) zliczanie liczby unikalnych użytkowników korzystających z usług publicznych online,
		- b) zliczanie liczby pobranych lub odtworzonych za pośrednictwem Internetu dokumentów zawierających informacje sektora publicznego.
	- 12. Ponadto Wykonawca musi zapewnić możliwość wykorzystania Google Analytics do zbierania danych dotyczących: liczby unikalnych użytkowników korzystających z dostępu i przeglądania danych, liczby odsłon/wejść oraz liczby pobrań w całym okresie trwałości projektu.
	- 13. Geoportal musi posiadać podłączenie do adresów innych e-usług danych przestrzennych, takich jak:
		- OpenStreetMap;
		- Google Street View;
		- GEOPORTAL.GOV.PL (ortofotomapa);
		- baza adresowa EMUiA.
	- 14. Geoportal musi spełniać wymagania Krajowych Ram Interoperacyjności zgodnie z Rozporządzeniem Rady Ministrów z dnia 12 kwietnia 2012 r. w sprawie Krajowych Ram Interoperacyjności, minimalnych wymagań dla rejestrów publicznych i wymiany informacji w postaci elektronicznej oraz minimalnych wymagań dla systemów teleinformatycznych (Dz. U. z 2012 r. poz. 526). W szczególności strony internetowe Geoportalu muszą być zgodne ze standardami określonymi w WCAG 2.0 wydanymi przez World Wide Web Consortium na poziomie AA. Zaprojektowane rozwiązanie musi spełniać, co najmniej kryteria w zakresie:
		- odpowiedniej i czytelnej formy wizualnej;
		- kompresji plików graficznych i dodatków multimedialnych;
		- prezentowania treści zrozumiałych, nie wymagających konwersji, tłumaczenia;
		- używania standardów kodowania tekstu i elementów multimedialnych;
		- mechanizmu wyszukiwania przy użyciu min. możliwości wprowadzania słów kluczowych;
		- właściwego umieszczania i opisywania hiperłączy;

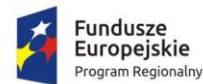

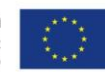

- definiowania meta informacji dokumentów;
- ułatwień w zakresie min. zmiany kontrastu, powiększania czcionek.
- 15. Czas wykonywania typowych operacji nie powinien przekraczać 2s.
- 16. W ramach geoportalu powinien funkcjonować Komponent Autoryzacji Klienta uwzględniający:
	- Użytkowników uprawnionych, którzy korzystają z geoportalu w sposób ciągły (np. pracownicy starostwa, pracownicy gmin, wykonawcy prac geodezyjnych, rzeczoznawcy majątkowi, itp.), których jednorazowo weryfikuje administrator systemu.
	- Użytkowników publicznych (bliżej nieokreślonych), którzy są autoryzowani poprzez System PZGiK oraz profil zaufany ePUAP.
- 17. Uwierzytelnienie może odbywać się przez użycie:
	- loginu i hasła;
	- certyfikatu kwalifikowanego (dotyczy podpisywanych danych i wniosków);
	- zaufanego profilu ePUAP.

Dla użytkowników, gdzie uprawnienia nadaje administrator muszą być dostępne dodatkowe możliwości ograniczenia dostępu:

- o dostęp w określonych godzinach i dniach tygodnia,
- o dostęp z określonego adresu IP lub grupy adresów IP.

W każdym przypadku musi następować czasowa blokada konta po wprowadzeniu kilku błędnych haseł.

- 18. Podczas projektowania informatycznej strony e-usług należy zwrócić szczególną uwagę na
	- Eliminację zagrożeń SQL Injection wszystkie parametry usług muszą być dokładnie sprawdzane w celu eliminacji tego zagrożenia.
	- Eliminację zagrożeń Cross-site scripting polegających na osadzeniu w treści atakowanej strony kodu, który wyświetlony innym użytkownikom może doprowadzić do wykonania przez nich niepożądanych akcji.
	- Wszystkie usługi powinny być dostępne w połączeniu szyfrowanym (https).

19. Dokumentacja powdrożeniowa powinna zawierać między innymi:

- Szczegółowy opis konfiguracji geoportalu uwzględniający bezpieczeństwo danych.
- Szczegółowy opis panelu administracyjnego uwzględniającego parametry bezpiecznego dostępu do danych przez uprawnionych użytkowników.
- Zasady archiwizacji (beckupu) danych.
- Bezpieczeństwo danych.
- Postępowanie w przypadku awarii geoportalu.

# <span id="page-10-0"></span>**5.2 Zestaw usług [wymaganych do realizacji przez](file:///C:/Users/Asus/Desktop/Ełk_GEOPORTAL/SIWZ_v0_24072018_od%20KJH/cz.2/Elk_ZIGK_Geoportal_Zał.%20nr%204b%20do%20SIWZ_OPZ_Część%202%20zamówienia_v0_26062018.doc%23_Toc517434932) portal**

Wykonawca jest zobowiązany do skonfigurowania i uruchomienia opisanych poniżej usług w oparciu o funkcjonalności dostarczanego oprogramowania opisane w podrozdziałach 5.3 i 6. W poniższej tabeli przy opisie e-usług wskazano na podrozdziały zawierające opis szczegółowy wymaganych funkcjonalności służących do skonfigurowania i uruchomienia danej usługi.

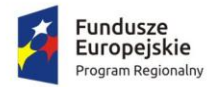

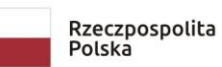

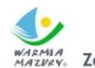

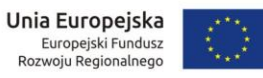

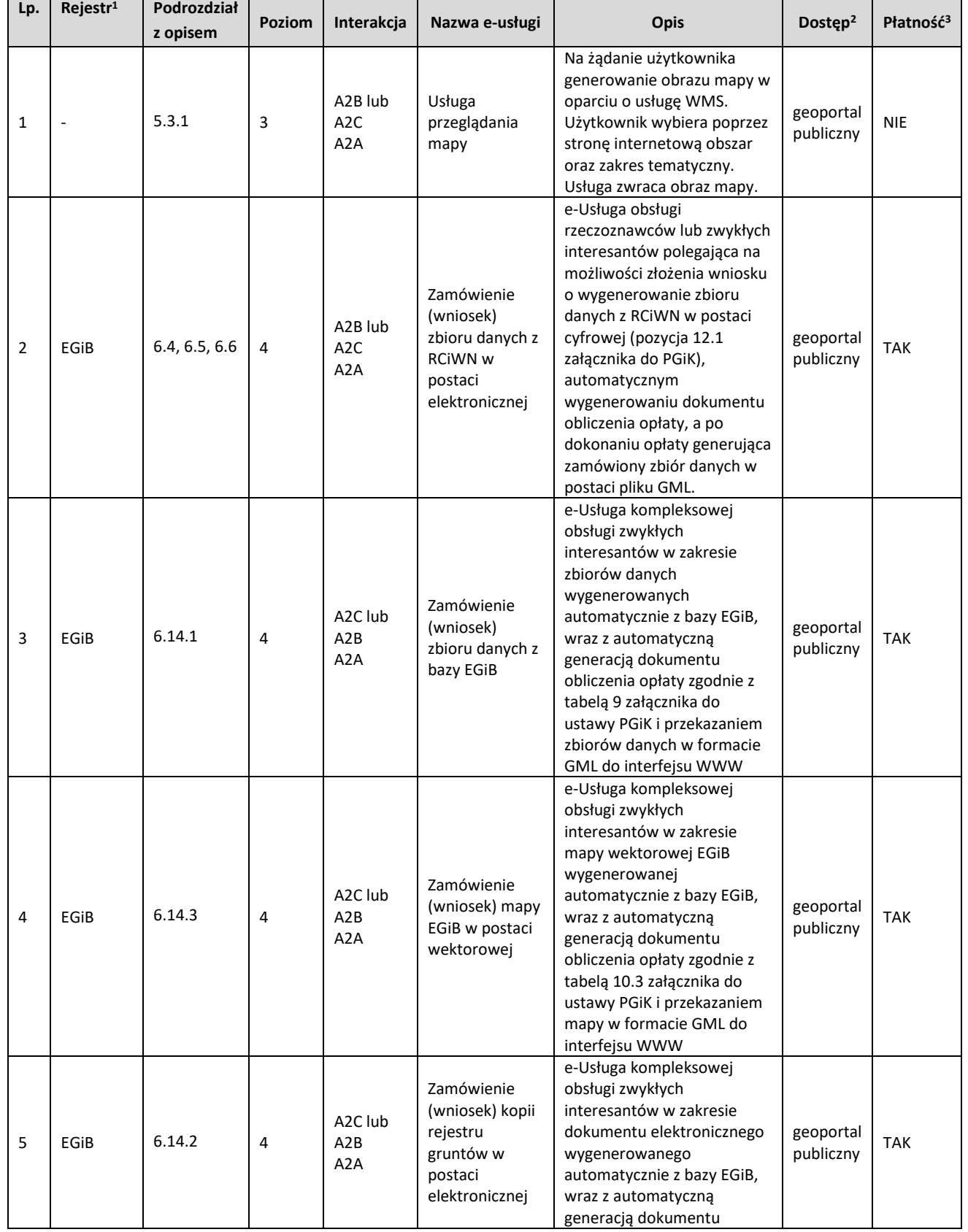

-<sup>1</sup> Podstawą prawną do świadczenia danej usługi jest rozporządzenie dotyczące zasobów, z których ona korzysta.

<sup>2</sup> Dostęp oznacza proponowane miejsce, z którego klient będzie mógł uruchomić daną e-usługę.

<sup>3</sup> Płatność za usługę jest regulowana przepisami prawa właściwymi dla zasobów, z których dana usługa korzysta.

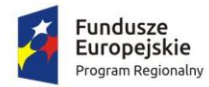

 $\mathbf{r}$ 

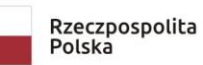

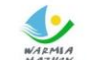

WARMIA<br>MAZWAN Zdrowe życie, czysty zysk

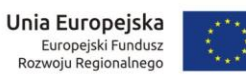

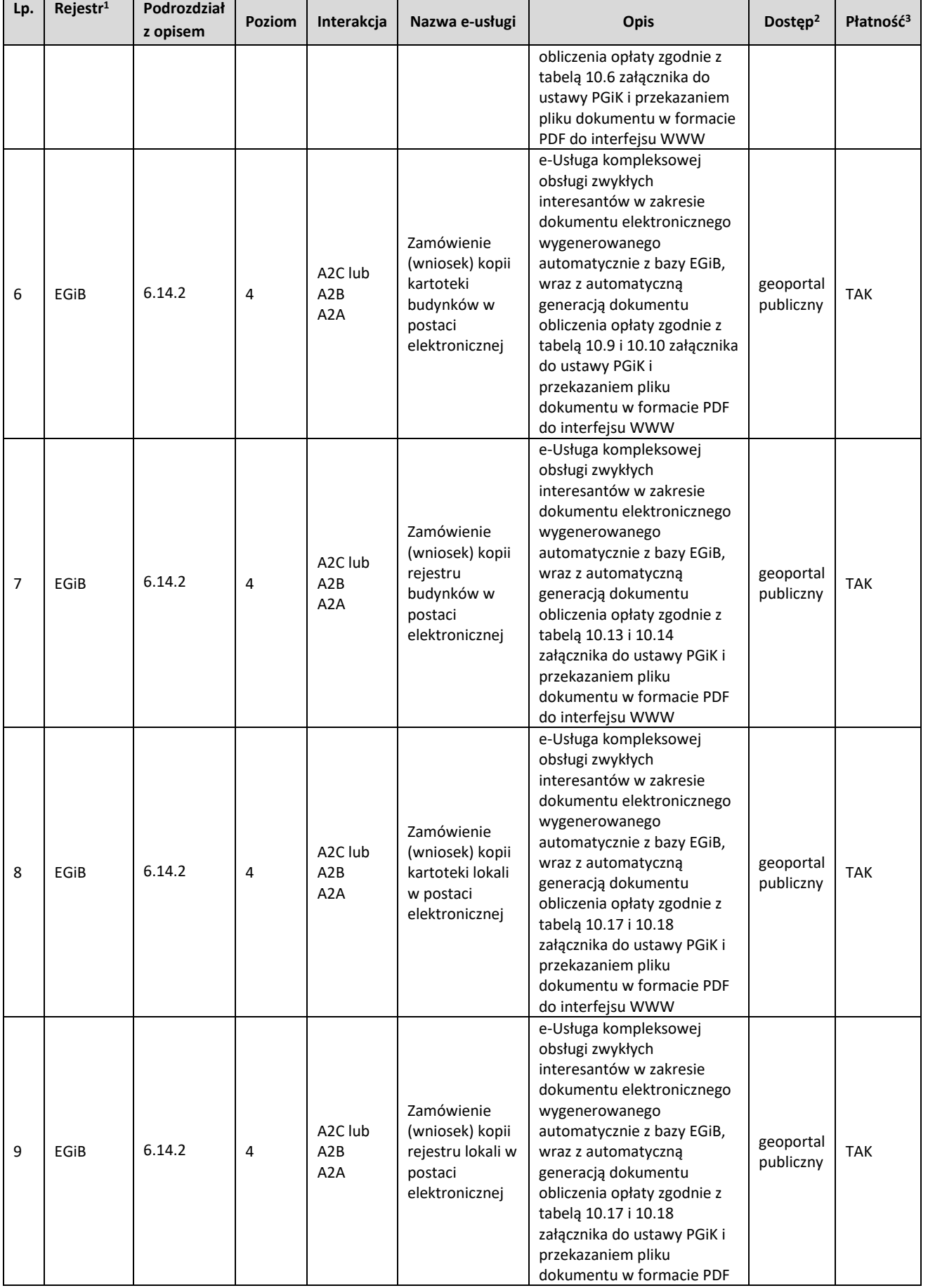

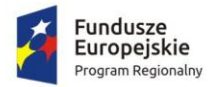

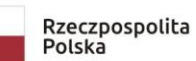

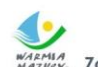

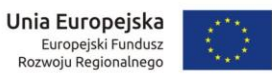

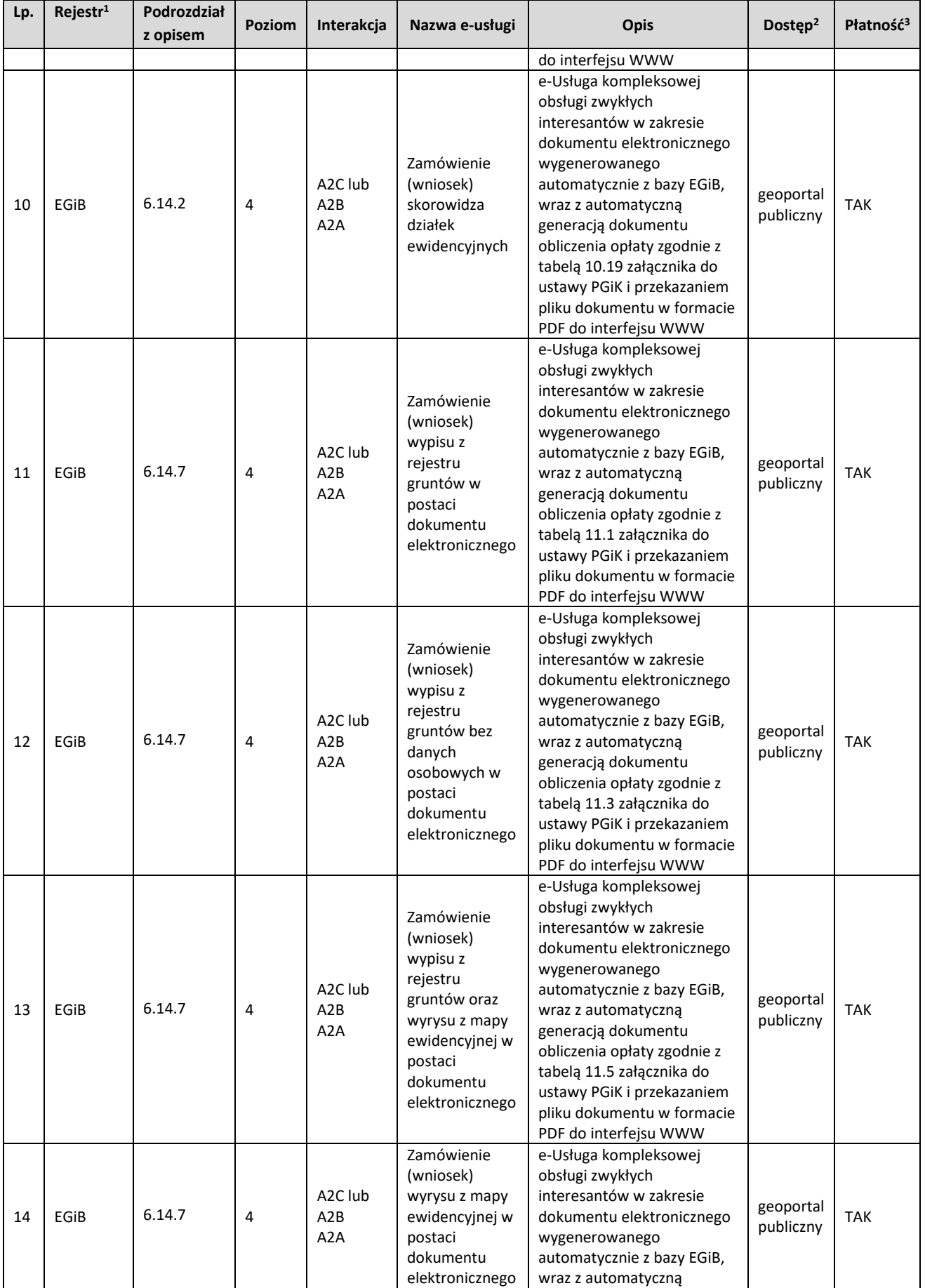

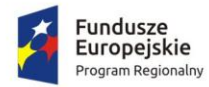

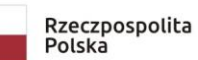

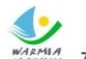

Unia Europejska<br>Europejski Fundusz<br>Rozwoju Regionalnego

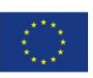

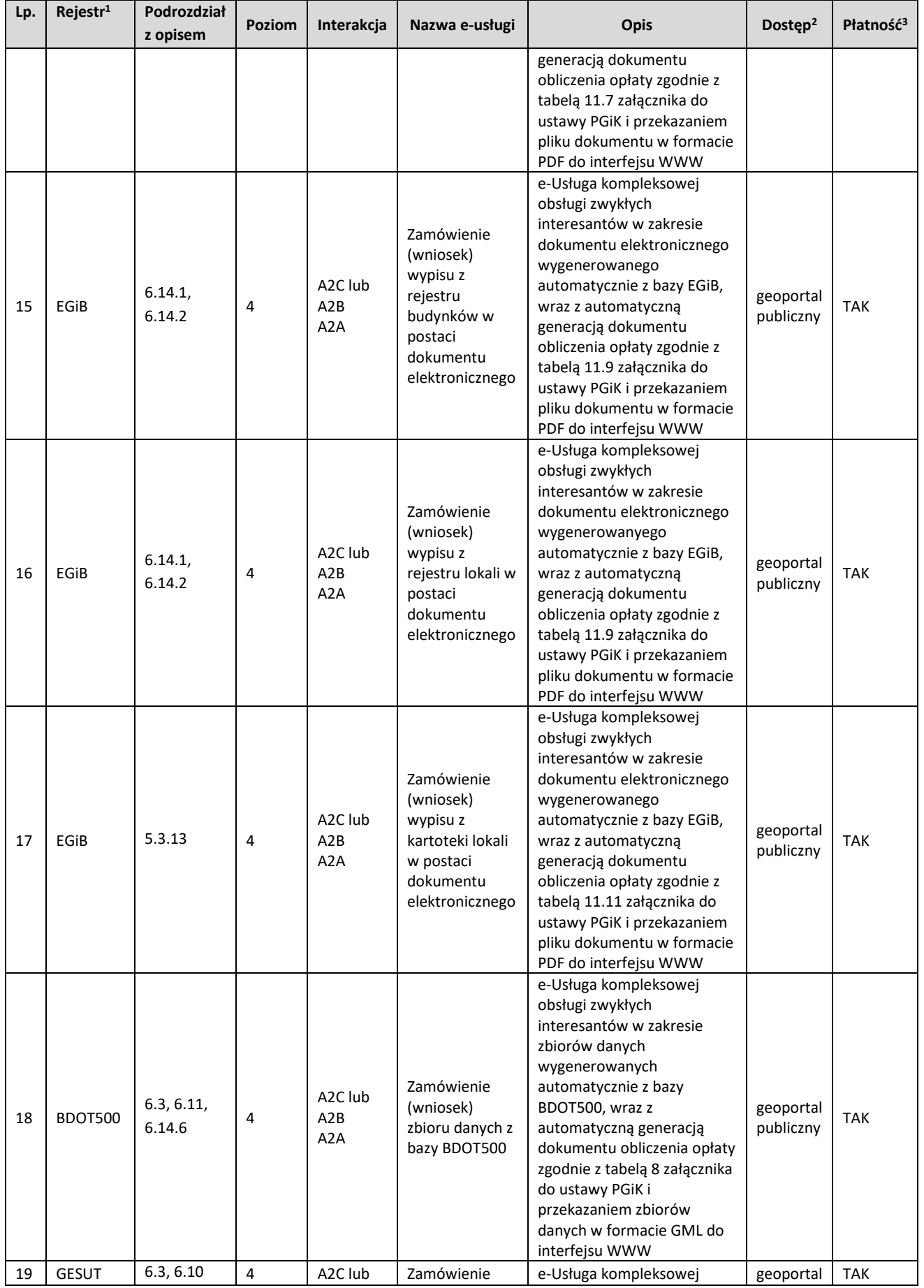

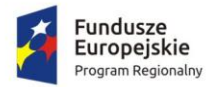

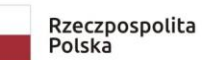

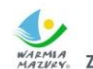

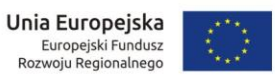

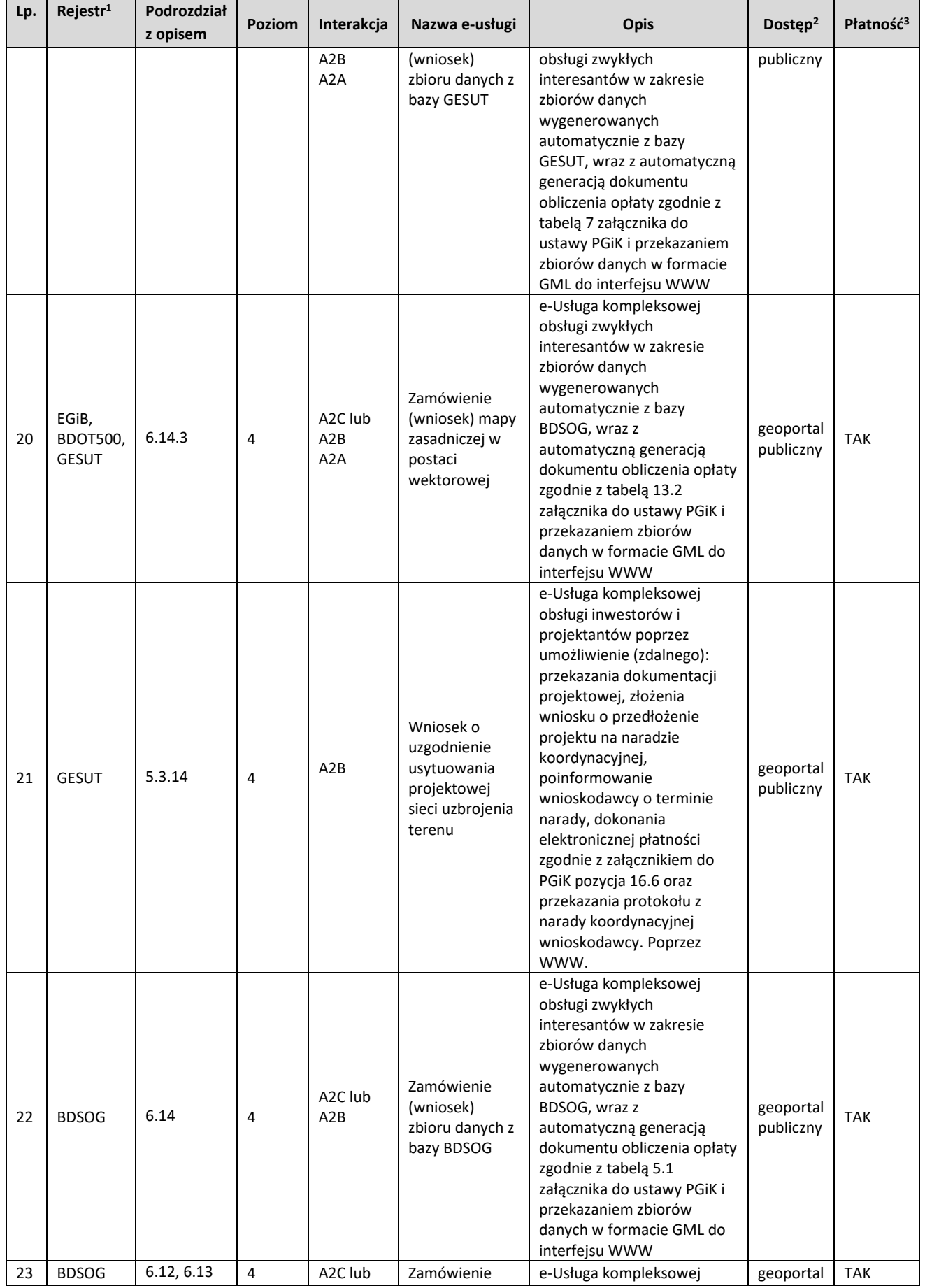

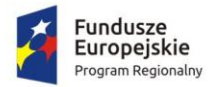

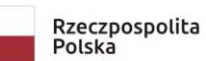

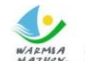

Unia Europejska<br>Europejski Fundusz<br>Rozwoju Regionalnego

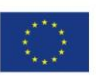

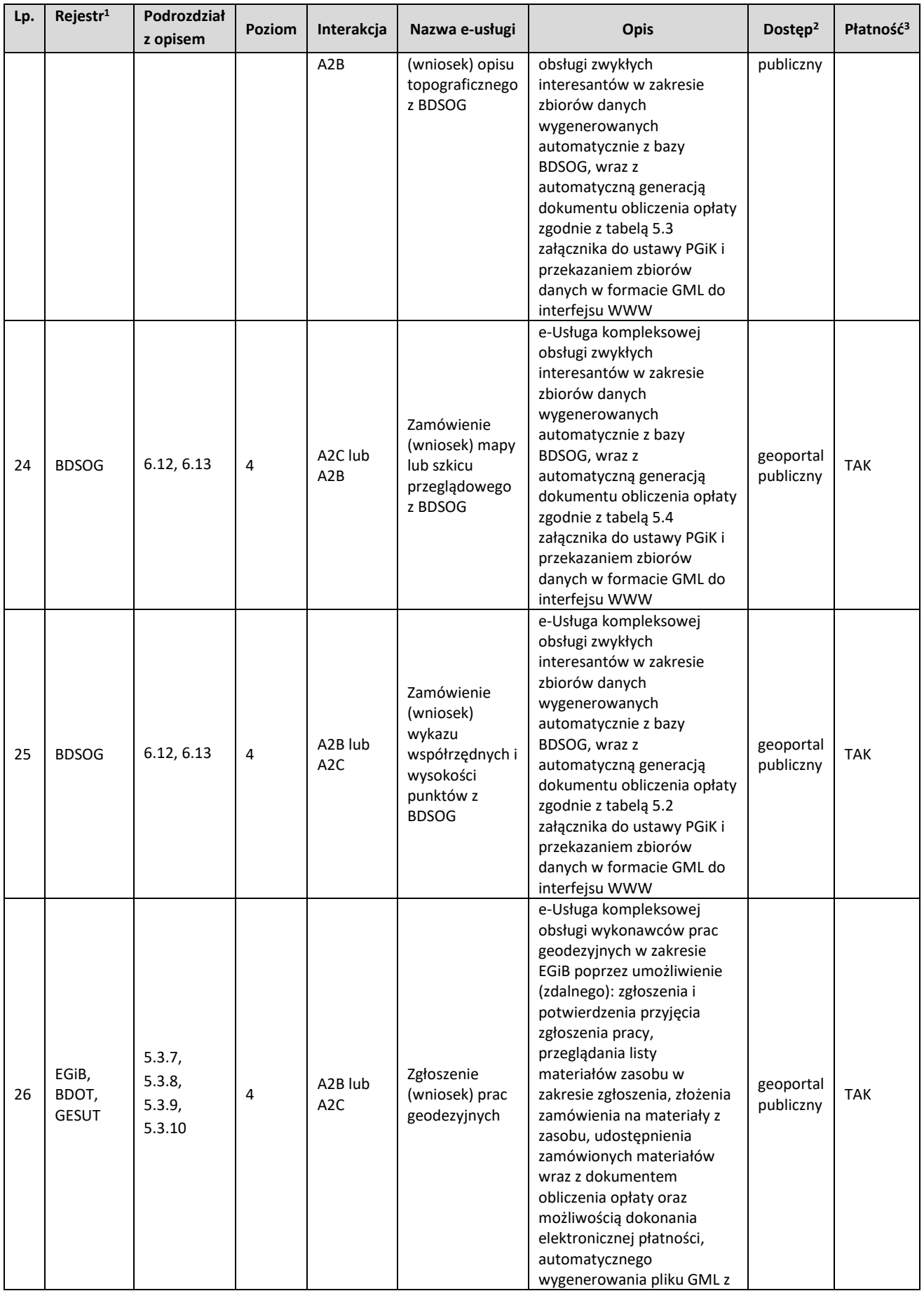

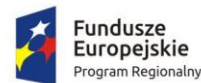

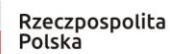

x. Zdrowe życie, czysty zysk

Unia Europeiska Europejski Fundusz Rozwoju Regionalnego

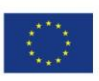

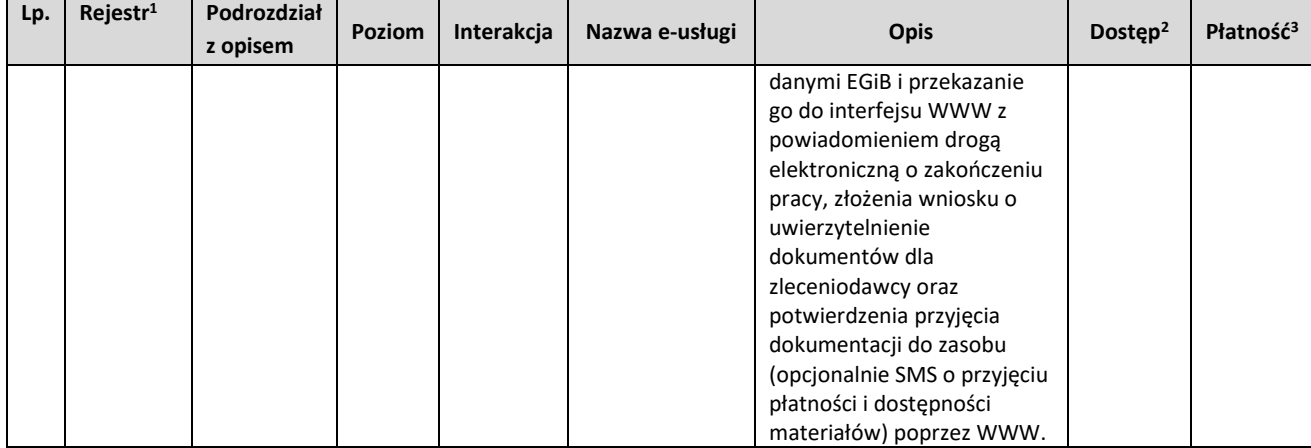

# <span id="page-17-0"></span>**5.3 Opis działania poszczególnych usług**

## 5.3.1 Usługa przeglądania mapy

- 1. Usługa przeglądania ma być realizowana w oparciu o usługę WMS. Do realizacji tego zadania serwer WMS ma posiadać następujące funkcjonalności:
	- a) możliwość autoryzacji zapytań (dostępność usługi dla zalogowanych użytkowników), możliwość ograniczenia dostępu tylko do wskazanych adresów IP,
	- b) ograniczenie usługi wyłącznie do zapytań WMS,
	- c) kontrolę parametrów zapytań, tworzenie logu zapytań.
- 2. Serwer WMS musi mieć dostęp bezpośrednio do danych dziedzinowych bez konwersji. Obraz prezentowany w systemie dziedzinowym i w usłudze WMS powinien być identyczny.

## 5.3.2 Usługa pozyskania danych o wskazanej działce i budynku na działce

- 1. Usługa jest wykonana w oparciu o serwer WMS (GetFeatureInfo) i pobieranie danych opisowych ewidencji gruntów i budynków z systemu dziedzinowego z aktualnie prowadzonej bazy EGiB, a nie z jej kopii.
- 2. W przypadku usługi udostępnianej publicznie prezentacji podlegają wyłącznie:
	- a) numer jednostki rejestrowej,
	- b) numer działki,
	- c) informacja o położeniu działki,
	- d) użytki na działce,
	- e) powierzchnia ewidencyjna działki,
	- f) a jeśli na działce są budynki, jeszcze dodatkowo: numery ewidencyjne budynków, ich adresy, KŚT, funkcja budynku, inna funkcja budynku, liczba kondygnacji nadziemnych i podziemnych, powierzchnia zabudowy, powierzchnia użytkowa, rok zakończenia budowy.

## 5.3.3 Usługa geokodowania nazwy jednostki ewidencyjnej

E-usługa umożliwia wyświetlenie w geoportalu obszaru odpowiadającego danej jednostce ewidencyjnej. Użytkownik wybiera z rozwijanego menu występujące jednostki ewidencyjne w powiecie, a usługa zwraca obraz, w którym mieści się dana jednostka ewidencyjna.

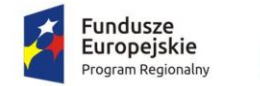

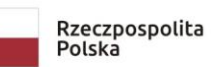

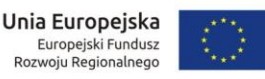

## 5.3.4 Usługa geokodowania adresu

E-usługa geokodowania adresu umożliwia wyświetlenie w geoportalu obszaru mapy w okolicy wyszukanego punktu adresowego. Po wybraniu usługi użytkownik ma możliwość wskazania nazwy ulicy - po wprowadzeniu kilku liter nazwy ulicy system będzie podpowiadać pasujące nazwy. Jeśli użytkownik nie wprowadzi numeru domu, system wyświetla wszystkie numery adresowe z danej ulicy, umożliwiając następnie wybór numeru domu z zaprezentowanej listy. Podczas gdy użytkownik wprowadzi numer domu, system wyszukuje także numery z dodatkowym oznaczeniem literowym, np. 12, 12a, 12b.

## 5.3.5 Usługa geokodowania numeru działki ewidencyjnej

- 1. Usługa geokodowania umożliwia lokalizację działki na mapie wraz z powiększeniem obszaru w celu wizualizacji wyszukiwanej działki.
- 2. Jest zapewniona funkcjonalność wyszukiwania:
	- a) poprzez wybór jednostki ewidencyjnej, obrębu i numeru działki (pełny identyfikator),
	- b) poprzez wyłącznie numer działki i wówczas zaznaczone powinny być wszystkie działki o podanym numerze z możliwością ich przeglądnięcia.

## 5.3.6 Usługa geokodowania współrzędnych geograficznych lub geodezyjnych

Usługa geokodowania współrzędnych umożliwia lokalizację punktu na mapie o określonych współrzędnych wraz z powiększeniem obszaru wokół lokalizowanego punktu. Wyszukiwanie jest realizowane wg współrzędnych geodezyjnych (układ 2000), jak i współrzędnych geograficznych w formatach: stopnie, minuty, sekundy i ułamki sekund, stopnie, minuty i ułamki minut, stopnie i ułamki stopnia.

#### 5.3.7 Usługa zgłaszania prac geodezyjnych

- 1. Usługa umożliwia zgłoszenie pracy geodezyjnej w ośrodku dokumentacji i zwrotne otrzymanie numeru zgłoszenia z sytemu dziedzinowego (on-line).
- 2. Z uwagi na ograniczoną liczbę użytkowników (wykonawców prac geodezyjnych) i ich szczególne uprawnienia, e-usługa jest zrealizowana w trybie niepublicznym (po zalogowaniu się użytkownika) i to w taki sposób, by użytkownik musiał wypełnić tylko niezbędne pola formularza ZG. Zatem:
	- a) pola 1,2,3,4 są uzupełniane automatycznie na podstawie informacji o zalogowanej osobie (personalizacja usługi),
	- b) pole 5 uzupełnia użytkownik, przy czym data jest wstawiana automatycznie,
	- c) pole 6 powinno uzupełniać się automatycznie na podstawie konfiguracji systemu,
	- d) pole 7 uzupełniane przez system po automatycznym nadaniu identyfikatora zgłoszenia pracy w systemie dziedzinowym,
	- e) pole 8 powinno umożliwiać dodanie jednej lub więcej osób, dane pierwszej (domyślnej) osoby powinny uzupełniać się automatycznie na podstawie danych o zalogowanej osobie i danych systemu dziedzinowego,
	- f) pole 9 uzupełnia użytkownik (umożliwia dodanie jednego lub więcej celów),
	- g) pole 10 i 11 jest uzupełniane przez użytkownika,
	- h) pole 12 umożliwia wybranie daty z kalendarza lub jej wpisanie,
	- i) pole 13 umożliwia wprowadzenie działki lub działek na podstawie mapy (wybór działki poprzez jej wskazanie na mapie). Wprowadzanie obszaru odbywa się na podstawie wskazania na mapie. Użytkownik może wprowadzić więcej niż jeden

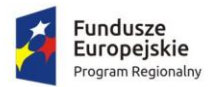

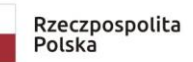

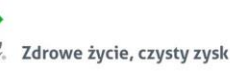

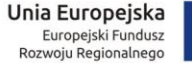

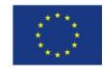

obszar. Podczas wskazywania użytkownik ma możliwość importu/eksportu zaznaczenia (obszaru), jak i jego odłożenia (wyznaczenia bufora),

- j) pole 14 musi umożliwiać wprowadzenie jednego lub wielu materiałów zasobu. Wyboru listy materiału zasobu dostępnego podczas zgłoszenia i wyboru współczynnika PD i AJ można dokonać wyłącznie spośród pozycji zdefiniowanych w systemie dziedzinowym. Po każdym dodaniu/usunięciu pozycji, zmianie obszaru (zdefiniowanego w polu 13) musi być automatycznie kalkulowana kwota do zapłaty z uwzględnieniem współczynnika K=0,5 oraz ewentualnym uwzględnieniem współczynnika SU=0,8 dla pozycji zdefiniowanych w systemie dziedzinowym,
- k) pole 15 powinno być uzupełniane przez użytkownika.

Po przesłaniu danych do formularza usługa automatycznie zapisuje dane w systemie dziedzinowym i nadaje identyfikator zgłoszenia w rejestrze zgłoszeń. Należy uwzględnić fakt, iż w systemie dziedzinowym też mogą być w tym samym czasie nadawane identyfikatory zgłoszeń przyjmowane w sposób tradycyjny.

Wynikiem usługi jest także przesłany do ośrodka dokumentacji w pełni wypełniony formularz ZG. Usługa działa w trybie 24/7. Dla zdefiniowanych w systemie dziedzinowym celów i pozycji cennikowych użytkownik ma możliwość wyboru obsługi automatycznej. W tym przypadku automatycznie generowany jest oprócz formularza ZG także formularz DOO i licencja po uiszczeniu opłaty.

## 5.3.8 Usługa uzgadniania listy materiałów zasobu

Proces uzgadniania listy materiałów zasobu ma na celu dobór właściwych materiałów zasobu z zakresu wcześniej zdefiniowanego obszaru (personalizacja obszarowa związana ze zgłoszeniem) w celu osiągnięcia najlepszego wyniku wykonanej pracy. Uzgodnienie polega na wykorzystaniu komunikatora wbudowanego w system dziedzinowy. Od strony użytkownika usługa (po zalogowaniu) ma możliwość przesłania komunikatów i ich odbioru. Komunikaty posiadają potwierdzania odczytu przez drugą stronę (zaznaczanie przeczytanych). Komunikaty są związane ze zgłoszeniem, którego dotyczą. Funkcjonuje specjalne okno do obsługi komunikatów, które umożliwia wyświetlenie wszystkich komunikatów oraz przejście do zgłoszenia, którego komunikat dotyczy. Zaimplementowana została także funkcjonalność powiadamiania o nowym komunikacie.

## 5.3.9 Usługa obsługi zgłoszeń uzupełniających

- 1. Formularz ZG dopuszcza zgłoszenie uzupełniające do wcześniej zgłoszonej pracy. E-usługa umożliwia użytkownikowi uzupełnienie minimalną liczbę pól w formularzu ZG.
- 2. Po zalogowaniu się i podaniu pierwotnego numeru zgłoszonej pracy (której dotyczy uzupełnienie):
	- a) pola 1,2,3,4 uzupełniają się automatycznie na podstawie informacji o zalogowanej osobie (personalizacja usługi),
	- b) pole 5 uzupełnia użytkownik, data jest wstawiona automatycznie,
	- c) pole 6 uzupełnia się automatycznie na podstawie konfiguracji systemu,
	- d) pole 7 jest uzupełniane przez system po nadaniu identyfikatora zgłoszenia pracy,
	- e) pole 14 umożliwia wprowadzenie jednego lub wielu materiałów zasobu. Wyboru listy materiału zasobu dostępnego podczas zgłoszenia i wyboru współczynnika PD i AJ dokonuje się wyłącznie spośród pozycji zdefiniowanych w systemie dziedzinowym. Po każdym dodaniu/usunięciu pozycji automatycznie kalkulowana jest kwota do

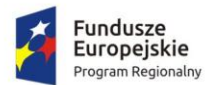

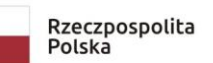

Zdrowe życie, czysty zysk

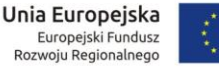

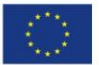

zapłaty z uwzględnieniem współczynnika K=0,5 oraz ewentualnym uwzględnieniem współczynnika SU=0,8 dla pozycji zdefiniowanych w systemie dziedzinowym,

f) pole 15 uzupełniane jest przez użytkownika.

Po przesłaniu danych dotyczących formularza usługa automatycznie zapisuje dane w systemie dziedzinowym i nadaje kolejny numer ewidencyjny w rejestrze wniosków o udostępnienie materiałów w systemie dziedzinowym, uwzględniając fakt, iż w systemie dziedzinowym też mogą być wprowadzane wnioski o udostępnienie materiałów w tym samym czasie. Wynikiem usługi jest także uzupełniony formularz ZG. Usługa działa w trybie 24/7. Dla zdefiniowanych w systemie dziedzinowym celów i pozycji cennikowych użytkownik ma możliwość wyboru obsługi automatycznej. W tym przypadku automatycznie generowany jest oprócz formularza ZG także formularz DOO i licencja po uiszczeniu opłaty.

## 5.3.10 Usługa przeglądania zgłoszonych zakończonych lub niezakończonych prac geodezyjnych

- 1. Po zalogowaniu użytkownik (wykonawca pracy geodezyjnej) ma możliwość przeglądania zgłoszonych przez tego użytkownika prac. Usługa ta jest podstawą panelu wykonawcy prac geodezyjnych i umożliwia zarówno przeglądanie listy zgłoszonych prac, jak i zapoznanie się ze szczegółami każdego zgłoszenia.
- 2. Dla prac niezakończonych prezentowana lista zawiera:
	- a) numer zgłoszenia,
	- b) datę rozpoczęcia pracy, status,
	- c) informację o opłacie,
	- d) informację o udostępnieniu zasobu,
	- e) liczbę dni do upływu terminu zakończenia prac.
- 3. Dla prac zakończonych:
	- a) numer zgłoszenia,
	- b) datę rozpoczęcia pracy, datę przyjęcia operatu, kwotę opłaty.
- 4. Wybierając odpowiednią pozycję (numer zgłoszenia) z prezentowanej listy, użytkownik może uzyskać pełną informację o zgłoszeniu:
	- a) nazwę jednostki ewidencyjnej, datę rozpoczęcia prac,
	- b) aktualny status obsługi wraz z datą statusu, poprzednie statusy obsługi wraz z datami,
	- c) informacje o wykonawcy i płatniku, informacje o celach pracy,
	- d) numery działek ze zgłoszenia, obszary (poligony) ze zgłoszenia,
	- e) listę komunikatów (zarówno wysłanych, jak i odebranych) wraz z możliwością wysłania nowego komunikatu,
	- f) zamówione materiały zasobu.
- 5. Prezentowane dane są pobierane z systemu dziedzinowego.

## 5.3.11 Usługa potwierdzająca występowanie określonej osoby fizycznej w bazie EGiB

Zalogowany użytkownik (np. komornik) ma możliwość wpisania danych wyszukiwanej osoby. Jako minimum należy podać jej imię i nazwisko. Dodatkowo użytkownik może podać numer PESEL, imię matki i imię ojca. E-usługa przeszukuje bazy EGiB systemu dziedzinowego. Ponieważ nie wszystkie osoby mają uzupełnione pole: PESEL, imię matki i imię ojca, podczas wyszukiwania w pierwszym wariancie za wybrane (zgodne) są uznane także osoby, które nie mają wypełnionych tych danych. Rezultatem działania usługi jest

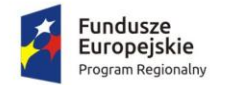

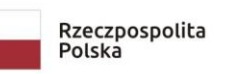

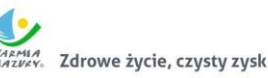

Unia Europejska Europejski Fundusz Rozwoju Regionalneg

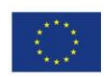

informacja, czy dana osoba występuje w jakiejś jednostce rejestrowej (gruntowej, budynkowej lub lokalowej). W ramach drugiego wariantu e-usługa jest w stanie przeszukiwać bazy EGiB pod kątem zgodności z podanym numerem PESEL, który umożliwia dodatkową analizę wyłącznie pod kątem numeru PESEL.

## 5.3.12 Usługa potwierdzania występowania określonej instytucji w bazie EGiB

Zalogowany użytkownik (np. komornik) ma możliwość wpisania danych wyszukiwanej instytucji. Jako minimum powinien podać nazwę instytucji. Dodatkowo użytkownik może podać numer NIP lub REGON. Wyszukiwanie opiera się o bazy EGiB systemu dziedzinowego. Ponieważ nazwa podmiotu w bazie EGiB może się różnić od wprowadzonej, wyszukiwanie opierać się będzie na wyszukiwaniu fragmentu nazwy, a wynik wyszukiwania będzie prezentować dodatkowo pełne nazwy instytucji, które spełniły warunek wyszukiwania. Nie wszystkie instytucje mają uzupełniony NIP i REGON, dlatego podczas wyszukiwania za zgodne uznawane są także instytucje, które nie mają wypełnionych tych danych. W przypadku podania numeru NIP lub REGON jest przeprowadzona dodatkowa analiza wyłącznie pod kątem tych numerów. Rezultatem działania usługi jest informacja, czy dana instytucja występuje w jakiejś jednostce rejestrowej (gruntowej, budynkowej lub lokalowej).

## 5.3.13 Usługa informująca o danych w bazie EGiB

E-usługa umożliwia pobieranie danych z systemu dziedzinowego do prowadzenia EGiB i udostępnianie ich zalogowanemu do geoportalu uprawnionemu użytkownikowi. Po wskazaniu działki na mapie (poprzez geoportal) wyświetla się komplet danych ewidencyjnych dotyczących działki i budynków na działce. Zakres informacyjny pokrywa się z treścią wypisu z rejestru EGiB. Prezentacji podlegają także dane osobowe. Usługa weryfikuje użytkownika nie tylko na podstawie loginu i hasła, lecz także adresu IP, z którego dokonano logowania.

#### 5.3.14 Wniosek o uzgodnienie usytuowania projektowej sieci uzbrojenia terenu

Obsługa kompleksowej obsługi inwestorów i projektantów poprzez umożliwienie (zdalnego): przekazania dokumentacji projektowej, złożenia wniosku o przedłożenie projektu na naradzie koordynacyjnej, poinformowanie wnioskodawcy o terminie narady, dokonania elektronicznej płatności zgodnie z załącznikiem do PGiK pozycja 16.6 oraz przekazania protokołu z narady koordynacyjnej wnioskodawcy.

## <span id="page-21-0"></span>**6 Szczegółowy opis realizacji poszczególnych usług**

## <span id="page-21-1"></span>**6.1 Usługa generowania dokumentu opłaty wraz z płatnością elektroniczną**

DOO powinien być generowany automatycznie (dla usługi zgłoszenia prac geodezyjnych umożliwiających automatyczną generację) lub ręcznie przez pracownika ośrodka dokumentacji (w przypadku uzgodnień listy materiałów zasobu). W obu przypadkach zalogowany użytkownik powinien mieć możliwość pobrania dokumentu DOO i dokonania płatności.

E-usługę płatności elektronicznej należy zrealizować z udziałem dostępnego na polskim rynku operatora przy następujących założeniach:

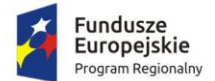

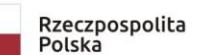

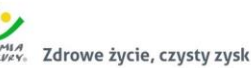

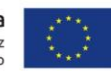

- opłata manipulacyjna będzie obciążała płacącego,
- każdy przelew wykonany przez płacącego będzie skutkował przelewem na konto urzędu.

Dokonanie wpłaty powinno być natychmiast identyfikowane w systemie dziedzinowym i automatycznie powinna zostać odblokowana możliwość pobierania danych z zasobu pzgik oraz licencji.

## <span id="page-22-0"></span>**6.2 Usługa pobierania materiałów zasobu z obszaru zgłoszonej pracy wraz z Licencją**

Po odnotowaniu wpłaty (odnotowanie ręczne przez pracownika lub automatyczne w przypadku płatności elektronicznych) zalogowany użytkownik powinien mieć możliwość przeglądania i pobrania wyselekcjonowanych cyfrowych kopii dokumentów zasobu (głównie zeskanowanych operatów). W ramach e-usługi dostęp powinien być zorganizowany poprzez panel geodety, w którym może on również przeglądać zgłoszone prace (patrz zrealizowana już Usługa przeglądania zgłoszonych prac).

Aby uniknąć kopiowania dużej liczby danych (skanów), należy zorganizować dostęp na zasadzie listy wyselekcjonowanych materiałów zasobu i udostępnić materiały w przeglądarce wprost z bazy systemu dziedzinowego, bez ich fizycznego kopiowania do oddzielnego repozytorium. Ze względu na rozmiar nie należy ich także przesyłać poprzez e-mail.

# <span id="page-22-1"></span>**6.3 Usługi pobierania baz danych EGiB, GESUT i BDOT500**

Oprócz cyfrowych kopii dokumentów e-usługa powinna umożliwić pobieranie fragmentu odpowiedniej bazy danych dotyczącej obszaru zgłoszonej pracy przez zalogowanego użytkownika.

Proces pobierania powinien być podzielony na dwa etapy:

- a) Przygotowanie do eksportu danych z określonej bazy wybór odpowiedniego formatu spośród formatów dostępnych dla zamówionych baz danych.
- b) Udostępnienie przygotowanych materiałów (plików) w panelu wykonawcy.

Usługa (oba etapy) powinna być zrealizowana w sposób automatyczny bez udziału pracownika ośrodka dokumentacji. Po odnotowaniu wpłaty system powinien udostępniać użytkownikowi wybór formatu danych do pobierania. Będą to formaty GML dla danych EGiB, GESUT, BDOT500, jak również dane zgeneralizowane i zobrazowane w postaci pliku DXF. Możliwe powinno być także poszerzenie listy formatów po uzgodnieniu z Zamawiającym. Zasada pobierania fragmentu z każdej bazy jest identyczna, jednak z uwagi na różną strukturę baz danych (EGiB, GESUT, BDOT) generowanie fragmentu bazy jest różne i można tu mówić o różnych e-usługach.

# <span id="page-22-2"></span>**6.4 Usługa przeglądania danych z bazy RCiWN**

Usługa przeglądania danych RCiWN ma umożliwiać użytkownikowi posiadającemu konto w geoportalu (np. rzeczoznawcy majątkowemu) przeglądanie bazy danych systemu dziedzinowego służącego do prowadzenia rejestru cen i wartości nieruchomości. Prezentowane na wstępie dane w ramach e-usługi powinny być kompletne, jednak nie powinny zawierać kwot (cen transakcyjnych, wycen).

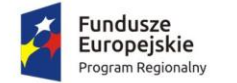

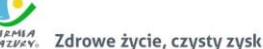

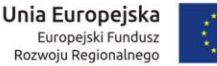

Usługa powinna umożliwiać (w celu ułatwienia wyboru) użytkownikowi odfiltrowanie danych według następujących kryteriów:

a) jednostki ewidencyjnej, przedziału dat transakcji,

- b) typu transakcji (obrót, wycena, inny),
- c) rodzaju nieruchomości,

d) zawężenia do transakcji zawierających wyłącznie działki lub budynki, lub lokale.

Usługa powinna umożliwić zaznaczenie (odznaczenie) transakcji, które interesują użytkownika w celu zamówienia kompletnej informacji (z cenami i wartościami) występującymi w danych transakcjach.

Usługa powinna działać w sposób automatyczny bez udziału pracownika ośrodka dokumentacji (operatora w urzędzie) w trybie 24/7.

## <span id="page-23-0"></span>**6.5 Usługa zamówienia zbioru danych RCiWN**

Usługa powinna umożliwić dokonanie zamówienia danych ze zbioru RCiWN. W tym celu powinien ukazać się formularz umożliwiający dokonanie zamówienia. Usługa powinna mieć wysoki poziom dojrzałości, dlatego większość pól powinno być uzupełnianych na podstawie danych konta użytkownika (personalizacja). Użytkownik powinien zdecydować o celu udostępniania danych: do wyceny (współczynnik K=0.5) lub do działalności gospodarczej (współczynnik CL>1). Po wyborze parametrów i zatwierdzeniu zamówienia e-usługa powinna automatycznie generować: Formularz P, Formularz P4 oraz DOO. **Dane z formularza powinny być też zapisane w systemie dziedzinowym, w rejestrze wniosków o udostępnienie zasobu**. Identyfikator z rejestru wraz z oznaczeniami kancelaryjnymi powinien znajdować się na formularzu P oraz DOO. Usługa powinna działać w sposób automatyczny bez udziału pracownika ośrodka dokumentacji w trybie 24/7.

## <span id="page-23-1"></span>**6.6 Usługa generowania Licencji i wydania danych z RCiWN**

Po zamówieniu danych poprzez opisaną powyżej usługę zalogowany użytkownik powinien mieć możliwość dokonania płatności drogą elektroniczną (patrz pkt 1.).

Usługa po odnotowaniu płatności powinna wygenerować Licencję i odblokować dostęp do niewidocznych wcześniej cen i wartości nieruchomości występujących w poszczególnych transakcjach. Zamówione i opłacone transakcje powinny zawierać wszystkie dane. Usługa powinna umożliwić zapis tych danych minimum w formacie HTML i TXT.

Usługa powinna działać w sposób automatyczny, bez udziału pracownika ośrodka dokumentacji (operatora w urzędzie) w trybie 24/7.

#### <span id="page-23-2"></span>**6.7 Usługa zamawiania danych o podmiocie ewidencyjnym przez komorników (w ramach usługi zamówienia Wypisu z bazy EGiB wraz z generowaniem DOO i wydaniem produktu)**

Komornik po wyszukaniu za pomocą funkcjonujących już e-usług powinien mieć możliwość zamówienia wypisu z EGiB dotyczącego danego podmiotu ewidencyjnego.

Usługa powinna automatycznie zarejestrować zamówienie w systemie dziedzinowym, w rejestrze wniosków o udostępnienie zasobu wraz z celem udostępnienia danych, od których zależy opłata za usługę. Po akceptacii przez pracownika ośrodka "interesu prawnego" przygotowywane są zamawiane dane.

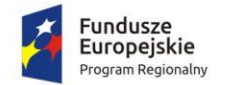

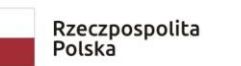

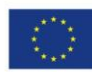

## <span id="page-24-0"></span>**6.8 Usługa pozyskania atrybutów obiektu z bazy EGiB**

E-usługa powinna umożliwiać pobieranie danych z systemu dziedzinowego do prowadzenia EGiB i udostępniać je zalogowanemu do geoportalu uprawnionemu użytkownikowi. Po wskazaniu działki na mapie (poprzez geoportal) powinien wyświetlać się komplet danych ewidencyjnych dotyczących działki i budynków na działce. Zakres informacyjny powinien pokrywać się z treścią wypisu z rejestru EGiB. Prezentacji powinny podlegać także dane osobowe. Usługa powinna weryfikować uprawnionego użytkownika nie tylko na podstawie loginu i hasła, lecz także adresu IP, z którego dokonano logowania.

## <span id="page-24-1"></span>**6.9 Usługa geokodowania podmiotu ewidencyjnego przez uprawnionego użytkownika**

E-usługa powinna umożliwiać wizualizację w geoportalu działek będących we własności lub władaniu wskazanego podmiotu ewidencyjnego. Po wprowadzeniu imienia i nazwiska (dla osób fizycznych) lub nazwy (dla instytucji) usługa powinna wyświetlić listę osób spełniających wprowadzony warunek wraz z dodatkowymi informacjami o statusie osoby fizycznej (małżeństwo, podmiot grupowy).

Usługa podczas prezentacji osób powinna wyświetlać ich adres. Użytkownik będzie mieć możliwość wskazania jednej lub wielu osób w celu odszukania i wizualizacji ich działek w geoportalu. Dane do wyszukiwania powinny być pobierane z systemu dziedzinowego do prowadzenia EGiB.

Wyszukiwaniu podlegają dane osobowe, dlatego należy założyć weryfikację użytkownika nie tylko na podstawie loginu i hasła, lecz także adresu IP, z którego dokonano logowania.

## <span id="page-24-2"></span>**6.10 Usługa pozyskiwania atrybutów obiektów bazy danych GESUT przez uprawnionego użytkownika**

E-usługa powinna uprawnionemu użytkownikowi geoportalu udostępniać informacje z bazy GESUT, w szczególności o:

- a) źródle pozyskania danych,
- b) istnieniu przewodu, armatury,
- c) eksploatacji,
- d) dacie pomiaru,
- e) rodzaju przewodu/armatury,
- f) funkcji przewodu,
- g) przebiegu przewodu,
- h) średnicy przewodu (jeśli występuje).

Dane będą pochodzić z systemu dziedzinowego do prowadzenia bazy GESUT. Udostępnianie powinno nastąpić po wskazaniu przewodu/armatury na mapie wyświetlanej przez geoportal.

## <span id="page-24-3"></span>**6.11 Usługa pozyskiwania atrybutów obiektów bazy danych BDOT500 przez uprawnionego użytkownika**

E-usługa powinna uprawnionemu użytkownikowi geoportalu udostępniać informacje z bazy BDOT500. Dane będą pochodzić z systemu dziedzinowego do prowadzenia bazy BDOT500. Udostępnianie nastąpi po wskazaniu obiektu na mapie wyświetlanej przez geoportal.

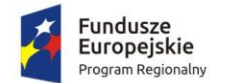

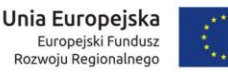

#### <span id="page-25-0"></span>**6.12 Usługa pozyskiwania atrybutów obiektów bazy danych BDSOG przez uprawnionego użytkownika**

E-usługa powinna uprawnionemu użytkownikowi geoportalu udostępniać informacje z bazy BDSOG. Jako minimum należy wyświetlić informacje o:

- a) numerze punktu osnowy,
- b) klasie osnowy,
- c) współrzędnych punktu w układzie 2000 (ewentualnie w innych układach, jeśli są zdefiniowane),
- d) współrzędnych geograficznych punktu,
- e) stanie znaku,
- f) metodzie pomiaru,
- g) typie stabilizacji,
- h) typie zabudowy znaku,
- i) błędzie pomiaru.

Dodatkowo usługa powinna wyświetlać opis (lub opisy) topograficzny(e).

Dane będą pochodzić z systemu dziedzinowego do prowadzenia bazy BDSOG. Udostępnianie nastąpi po wskazaniu obiektu na mapie wyświetlanej przez geoportal.

## <span id="page-25-1"></span>**6.13 Usługa geokodowania numeru osnowy geodezyjnej przez uprawnionego użytkownika**

E-usługa powinna uprawnionemu użytkownikowi geoportalu umożliwić odszukanie punktu osnowy po podaniu numeru. Geoportal po odszukaniu punktu osnowy powinien wyświetlić rejon (obszar), w którym znajduje się wyszukiwany punkt. Informacje dotyczące punktów osnowy powinny być pobierane z bazy systemu dziedzinowego do prowadzenia BDSOG.

## <span id="page-25-2"></span>**6.14 Ogólne założenia do e-usług udostępniających materiały z PZGiK**

Obsługa udostępniania materiałów z zasobu zrealizowana powinna być na podobnych zasadach, jakie obowiązują w innym sklepie internetowym.

Każdy użytkownik, który będzie chciał zamówić materiały zasobu, musi założyć konto w geoportalu. Zakładane konto po weryfikacji poprzez e-mail powinno posiadać status "publiczny" – użytkownik z takim statusem powinien mieć możliwość zamawiania tylko części materiałów zasobu, a konkretnie tylko materiały niezawierające danych osobowych.

<span id="page-25-3"></span>Użytkownik, który chce posiadać konto o statusie "chroniony", musi dokonać pełnej weryfikacji swojego konta przy użyciu Profilu Zaufanego. Osoba posiadająca konto o statusie "chroniony" powinna mieć możliwość zamawiania wszystkich materiałów zasobu, także te, które zawierają dane osobowe. Posiadanie konta w geoportalu powinno umożliwiać przeglądanie historii zamówień i pobieranie danych, które już wcześniej zostały zamówione. Dotyczy to zarówno cyfrowych dokumentów zasobu (udostępnianych materiałów zasobu), jak i DOO oraz Licencji. Dane te powinny być gromadzone w systemie dziedzinowym do prowadzenia PZGiK.

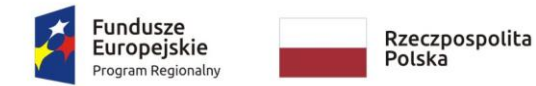

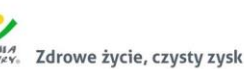

Unia Europejska Europejski Fundusz Rozwoju Regionalnego

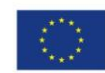

## **6.14.1 Usługa zamówienia zbioru danych EGiB wraz z generowaniem Licencji i wydaniem zbioru danych EGiB**

Zalogowany użytkownik w ramach usługi powinien wypełnić elektroniczny formularz umożliwiający w rezultacie wygenerowanie formularzy P i P1. Ze względu na wysoki stopień dojrzałości usługi część danych występujących w formularzu P powinna być uzupełniana automatycznie na podstawie danych zalogowanej osoby. Podczas uzupełniania formularza P1 powinna pojawić się możliwość wskazania przestrzennej lokalizacji zbiorów danych w zakresie obszaru lub działek w geoportalu.

Po zatwierdzeniu zamówienia powinno ono być zarejestrowane w systemie dziedzinowym do prowadzenia PZGiK, w rejestrze wniosków, a zalogowany użytkownik powinien otrzymać automatycznie wypełnione formularze P i P1, gdzie formularz P będzie zawierał automatycznie nadany identyfikator wniosku (numer kancelaryjny).

Po przeanalizowaniu wniosku przez ośrodek dokumentacji (w szczególności po sprawdzeniu interesu prawnego) powinna nastąpić generacja DOO. Użytkownik po otrzymaniu DOO będzie mieć możliwość zapłaty poprzez płatność elektroniczną w sposób opisany powyżej.

Po (automatycznym w przypadku płatności elektronicznej) odnotowaniu wpłaty pracownik ośrodka powinien wygenerować fragment bazy (w formacie GML lub w innym formacie odpowiadającym eksportowanym danym), a także plik z danymi EGiB z wykorzystaniem systemu dziedzinowego wraz z Licencją. Zasadniczym miejscem udostępniania materiałów i formularzy powinien być panel użytkownika dostępny po jego zalogowaniu. Dodatkowo na wskazany podczas rejestracji adres e-mail automatycznie będzie wysyłane powiadomienie o udostępnionych danych widocznych w panelu użytkownika. Usługa powinna być dostępna wyłącznie dla "chronionych" kont.

#### <span id="page-26-0"></span>**6.14.2 Usługa zamówienia rejestrów, kartotek, skorowidzów, wykazów, zestawień wraz z usługą generowania Licencji i wydaniem produktu utworzonego w oparciu o dane w bazie EGiB**

Zalogowany użytkownik w ramach usługi powinien wypełnić elektroniczny formularz umożliwiający w rezultacie wygenerowanie formularzy P i P2. Ze względu na wysoki stopień dojrzałości usługi część danych występujących w formularzu P powinna być uzupełniana automatycznie na podstawie zalogowanej osoby. Po zatwierdzeniu zamówienia powinno być ono zarejestrowane w systemie dziedzinowym do prowadzenia PZGiK, w rejestrze wniosków, a zalogowany użytkownik powinien otrzymać automatycznie wypełnione formularze P i P2, gdzie formularz P będzie zawierał automatycznie nadany identyfikator wniosku (numer kancelaryjny).

Po przeanalizowaniu wniosku przez ośrodek dokumentacji (w szczególności po sprawdzeniu interesu prawnego) powinna nastąpić generacja DOO. Użytkownik po otrzymaniu DOO powinien mieć możliwość zapłaty poprzez płatność elektroniczną w sposób opisany powyżej.

Po (automatycznym w przypadku płatności elektronicznej) odnotowaniu wpłaty, pracownik ośrodka dokumentacji będzie mógł wygenerować odpowiednią kopię rejestru lub wykaz danych EGiB z wykorzystaniem systemu dziedzinowego wraz z Licencją. Zasadniczym miejscem udostępniania materiałów i formularzy będzie panel użytkownika dostępny po jego zalogowaniu. Dodatkowo na wskazany podczas rejestracji adres e-mail automatycznie będą

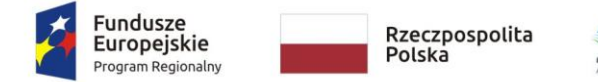

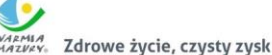

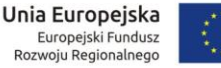

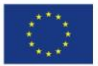

wysyłane powiadomienia o udostępnionych danych widocznych w panelu użytkownika. Usługa będzie dostępna wyłącznie dla "chronionych" kont.

## <span id="page-27-0"></span>**6.14.3 Usługa zamówienia mapy ewidencji gruntów i budynków lub mapy zasadniczej wraz z generowaniem Licencji i wydaniem produktu**

Zalogowany użytkownik w ramach usługi powinien wypełnić elektroniczny formularz umożliwiający w rezultacie wygenerowanie formularzy P i P3. Część danych występujących w formularzu P powinna być uzupełniana automatycznie na podstawie zalogowanej osoby. Podczas uzupełniania formularza P3 powinna istnieć możliwość wskazania przestrzennej lokalizacji zamawianej mapy w zakresie obszaru lub działek z użyciem geoportalu.

Po zatwierdzeniu zamówienia powinno być ono zarejestrowane w systemie dziedzinowym do prowadzenia PZGiK, w rejestrze wniosków, a zalogowany użytkownik powinien otrzymać automatycznie wypełnione formularze P i P3, gdzie formularz P będzie zawierał automatycznie nadany identyfikator wniosku (numer kancelaryjny).

Po przeanalizowaniu wniosku przez ośrodek dokumentacji (w szczególności po sprawdzeniu możliwości wydania wskazanych danych oraz poprawnej zależności: obszaru, skali oraz rozmiaru papieru) powinna nastąpić generacja DOO. Użytkownik po otrzymaniu DOO powinien mieć możliwość zapłaty poprzez płatność elektroniczną w sposób opisany powyżej. Powinna istnieć także możliwość automatycznej generacji DOO i Licencji w zdefiniowanych przez zamawiającego przypadkach.

Po odnotowaniu (automatycznym w przypadku płatności elektronicznej) wpłaty, pracownik ośrodka powinien wygenerować fragment mapy w zamówionym formacie wraz z Licencją. Zasadniczym miejscem udostępniania materiałów i formularzy powinien być panel użytkownika dostępny po jego zalogowaniu. Dodatkowo na wskazany podczas rejestracji adres e-mail automatycznie powinny być wysyłane powiadomienie o udostępnionych danych widocznych w panelu użytkownika. W przypadku, gdy użytkownik wybrał opcję wysyłki tradycyjną pocztą, zamówione materiały powinien zostać przekazane do wysyłki.

## <span id="page-27-1"></span>**6.14.4 Usługa zamówienia zbioru danych GESUT wraz z usługą generowania Licencji i wydaniem zbioru danych GESUT**

Zalogowany użytkownik w ramach usługi powinien wypełnić elektroniczny formularz umożliwiający w rezultacie wygenerowanie formularzy P i P5. Część danych występujących w formularzu P powinna być uzupełniana automatycznie na podstawie zalogowanej osoby. Podczas uzupełniania formularza P5 powinna istnieć możliwość wskazania przestrzennej lokalizacji zamawianych danych w zakresie obszaru z użyciem geoportalu.

Po zatwierdzeniu zamówienia powinno być ono zarejestrowane w systemie dziedzinowym do prowadzenia PZGiK, w rejestrze wniosków, a zalogowany użytkownik powinien otrzymać automatycznie wypełnione formularze P i P5, gdzie formularz P będzie zawierał automatycznie nadany identyfikator wniosku (numer kancelaryjny).

Po przeanalizowaniu wniosku przez ośrodek dokumentacji (w szczególności po sprawdzeniu możliwości wydania (dostępności) wskazanych danych dla zaznaczonego obszaru) powinna nastąpić generacja DOO. Powinna istnieć także możliwość automatycznej generacji DOO i Licencji w zdefiniowanych przez zamawiającego przypadkach. Użytkownik po otrzymaniu DOO powinien mieć możliwość zapłaty poprzez płatność elektroniczną w sposób opisany powyżej.

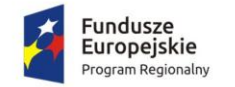

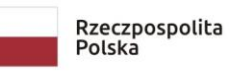

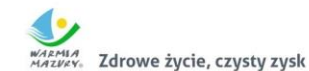

Unia Europejska Europejski Fundusz Rozwoju Regionalnego

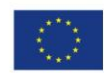

Po odnotowaniu (automatycznym w przypadku płatności elektronicznej) wpłaty, pracownik ośrodka powinien wygenerować fragment bazy danych w formacie GML wraz z Licencją. Zasadniczym miejscem udostępniania materiałów i formularzy powinien być panel użytkownika dostępny po jego zalogowaniu. Dodatkowo na wskazany podczas rejestracji adres e-mail automatycznie powinny być wysyłane powiadomienia o udostępnionych danych widocznych w panelu użytkownika.

#### <span id="page-28-0"></span>**6.14.5 Usługa zamówienia zbioru danych BDSOG wraz z usługą generowania Licencji i wydaniem zbioru danych BDSOG**

Zalogowany użytkownik w ramach usługi powinien wypełnić elektroniczny formularz umożliwiający w rezultacie wygenerowanie formularzy P i P6. Część danych występujących w formularzu P powinna zostać uzupełniana automatycznie na podstawie zalogowanej osoby. Po zatwierdzeniu zamówienia powinno być ono zarejestrowane w systemie dziedzinowym do prowadzenia PZGiK, w rejestrze wniosków, a zalogowany użytkownik powinien otrzymać automatycznie wypełnione formularze P i P6, gdzie formularz P będzie zawierał automatycznie nadany identyfikator wniosku (numer kancelaryjny).

Po przeanalizowaniu wniosku przez ośrodek dokumentacji (w szczególności po sprawdzeniu możliwości wydania (dostępności) wskazanych danych dla zaznaczonego obszaru) powinna nastąpić generacja DOO. Użytkownik po otrzymaniu DOO powinien mieć możliwość zapłaty poprzez płatność elektroniczną w sposób opisany powyżej.

Po (automatycznym w przypadku płatności elektronicznej) odnotowaniu wpłaty pracownik ośrodka powinien wygenerować fragment bazy wraz z Licencją. Zasadniczym miejscem udostępniania materiałów i formularzy powinien być panel użytkownika dostępny po jego zalogowaniu. Dodatkowo na wskazany podczas rejestracji adres e-mail automatycznie powinny być wysyłane powiadomienia o udostępnionych danych widocznych w panelu użytkownika.

## <span id="page-28-1"></span>**6.14.6 Usługa zamówienia zbioru danych BDOT500 wraz z usługą generowania Licencji i wydaniem zbioru danych BDOT500**

Zalogowany użytkownik w ramach usługi powinien wypełnić elektroniczny formularz umożliwiający w rezultacie wygenerowanie formularzy P i P7. Część danych występujących na formularzu P powinna być uzupełniana automatycznie na podstawie zalogowanej osoby. Podczas uzupełniania formularza P7 powinna istnieć możliwość wskazania przestrzennej lokalizacji zamawianych danych w zakresie obszaru z użyciem geoportalu.

Po zatwierdzeniu zamówienia powinno ono być zarejestrowane w systemie dziedzinowym do prowadzenia PZGiK, w rejestrze wniosków, a zalogowany użytkownik powinien otrzymać automatycznie wypełnione formularze P i P7, gdzie formularz P będzie zawierał automatycznie nadany identyfikator wniosku (numer kancelaryjny).

Po przeanalizowaniu wniosku przez ośrodek dokumentacji (w szczególności po sprawdzeniu możliwości wydania (dostępności) wskazanych danych dla zaznaczonego obszaru) powinna nastąpić generacja DOO. Powinna istnieć także możliwość automatycznej generacji DOO i Licencji w zdefiniowanych przez zamawiającego przypadkach. Użytkownik po otrzymaniu DOO powinien mieć możliwość zapłaty poprzez płatność elektroniczną w sposób opisany powyżej.

Po (automatycznym w przypadku płatności elektronicznej) odnotowaniu wpłaty pracownik ośrodka powinien wygenerować fragment bazy danych w formacie GML wraz z Licencją.

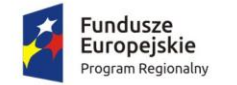

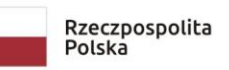

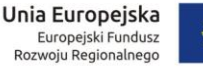

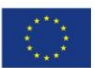

Zasadniczym miejscem udostępniania materiałów i formularzy powinien być panel użytkownika dostępny po jego zalogowaniu. Dodatkowo na wskazany podczas rejestracji adres e-mail automatycznie powinny być wysyłane powiadomienia o udostępnionych danych widocznych w panelu użytkownika.

## <span id="page-29-0"></span>**6.14.7 Usługa zamówienia Wypisu/Wypisu i Wyrysu/Wyrysu z bazy EGiB wraz z generowaniem DOO i wydaniem produktu**

Zalogowany użytkownik w ramach usługi powinien wypełnić elektroniczny formularz umożliwiający w rezultacie wygenerowanie formularza EGiB. Część danych występujących w formularzu EGiB powinna być uzupełniana automatycznie na podstawie zalogowanej osoby. Podczas uzupełniania formularza EGiB powinna pojawić się możliwość wskazania przestrzennej lokalizacji wyrysu/wypisu w zakresie obszaru lub działek przy użyciu geoportalu.

Po zatwierdzeniu zamówienia powinno ono być zarejestrowane w systemie dziedzinowym do prowadzenia PZGiK, w rejestrze wniosków, a zalogowany użytkownik powinien otrzymać automatycznie wypełniony formularz EGiB, który będzie zawierał automatycznie nadany identyfikator wniosku (numer kancelaryjny).

Po przeanalizowaniu wniosku przez ośrodek dokumentacji (w szczególności po sprawdzeniu interesu prawnego) powinna nastąpi generacja DOO. Użytkownik po otrzymaniu DOO będzie mieć możliwość zapłaty poprzez płatność elektroniczną w sposób opisany powyżej.

Po (automatycznym w przypadku płatności elektronicznej) odnotowaniu wpłaty pracownik ośrodka powinien wygenerować zamówione dane (wyrys lub wypis).

Zasadniczym miejscem udostępniania wyrysu/wypisu w postaci elektronicznej powinien być panel użytkownika dostępny po jego zalogowaniu. Dodatkowo na wskazany podczas rejestracji adres e-mail automatycznie powinny być wysyłane powiadomienia o udostępnionych danych widocznych w panelu użytkownika. W przypadku zamówienia dokumentu w postaci analogowej będzie on wysłany tradycyjną pocztą. Usługa powinna być dostępna wyłącznie dla "chronionych" kont.

#### <span id="page-29-1"></span>**6.14.8 Usługa zamówienia innych materiałów z PZGiK (np. dokumentów wchodzących w skład operatów technicznych wraz z generowaniem Licencji i wydaniem produktu)**

Zalogowany użytkownik w ramach usługi powinien wypełnić elektroniczny formularz umożliwiający w rezultacie wygenerowanie formularzy P i P8. Część danych występujących w formularzu P powinna być uzupełniana automatycznie na podstawie zalogowanej osoby. Podczas uzupełniania formularza P8 powinna istnieć możliwość wskazania przestrzennej lokalizacji zamawianych danych w zakresie obszaru z użyciem geoportalu.

Po zatwierdzeniu zamówienia powinno ono być zarejestrowane w systemie dziedzinowym do prowadzenia PZGiK, w rejestrze wniosków, a zalogowany użytkownik powinien otrzymać automatycznie wypełnione formularze P i P8, gdzie formularz P będzie zawierał automatycznie nadany identyfikator wniosku (numer kancelaryjny).

Po przeanalizowaniu wniosku przez ośrodek dokumentacji (w szczególności po sprawdzeniu możliwości wydania (dostępności) wskazanych danych dla zaznaczonego obszaru) powinna nastąpić generacja DOO. Powinna istnieć także możliwość automatycznej generacji DOO i Licencji w zdefiniowanych przez zamawiającego przypadkach. Użytkownik

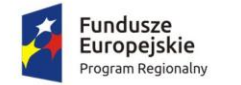

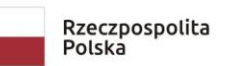

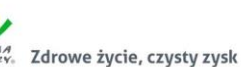

Unia Europejska Europejski Fundusz Rozwoju Regionalnego

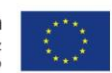

po otrzymaniu DOO powinien mieć możliwość zapłaty poprzez płatność elektroniczną w sposób opisany powyżej.

Po odnotowaniu (automatycznym w przypadku płatności elektronicznej) wpłaty, pracownik ośrodka powinien wygenerować fragment bazy danych w formacie GML lub wybrać cyfrową wersję zamawianego dokumentu wraz z Licencją. Zasadniczym miejscem udostępniania materiałów i formularzy powinien być panel użytkownika dostępny po jego zalogowaniu. Dodatkowo na wskazany podczas rejestracji adres e-mail automatycznie powinny być wysyłane powiadomienia o udostępnionych danych widocznych w panelu użytkownika. W przypadku zamówienia dokumentu w postaci analogowej będzie on wysłany tradycyjną pocztą.

#### <span id="page-30-0"></span>**7 Inne wymagania**

## <span id="page-30-1"></span>**7.1 Szkolenia**

-

- 1. Wykonawca zobowiązany jest przeprowadzić szkolenia z obsługi wdrożonego Systemu w pełnym zakresie funkcjonalności dla wskazanych przez Zamawiającego sześciu pracowników. Szkolenie ma na celu przygotowanie pracowników do prawidłowej i sprawnej obsługi interesantów na podstawie wdrożonego Systemu i zbudowanej infrastruktury. Minimalny zakres szkolenia: administracja użytkownikami i ich grupami; obsługa właściwości trybu chronionego i publicznego; obsługa WMS; obsługa funkcjonalności związanych z uruchomionymi usługami; tworzenie i dodawanie formularzy elektronicznych i budowanie e-usług.
- 2. Zamawiający wymaga przeprowadzenia nie mniej niż 32 godz. szkoleniowych w cyklu 4 dni po 8 godzin szkoleniowych dziennie. Szkolenia odbywać się będą w siedzibie Zamawiającego w godzinach pracy Starostwa Powiatowego w Olecku.
- 3. Wykonawca jest zobowiązany przygotować infrastrukturę szkoleniową w udostępnionej przez Zamawiającego sali posiadającej dostęp do internetu (tj. zapewnić na czas szkolenia rzutnik i ekran oraz dokonać odpowiedniej konfiguracji stanowisk przed szkoleniem). Zamawiający jest zobowiązany do udostępnienia stanowisk komputerowych oraz dostępu do internetu.
- 4. Harmonogram realizacji szkolenia należy ustalić z Zamawiającym.
- 5. Wykonawca jest zobowiązany sporządzić i dostarczyć Zamawiającemu dokumentację szkoleniową:
	- a) materiały szkoleniowe dla każdego uczestnika szkolenia w formie elektroniczej lub papierowej; materiały szkoleniowe powinny uzyskać akceptację Zamawiającego co do zakresu i formy;
	- b) listy obecności uczestników z przeprowadzonego szkolenia z podpisami uczestników;
	- c) zdjęcia dokumentujące przeprowadzone szkolenie.

Materiały szkoleniowe, listy obecności, prezentacje multimedialne, harmonogram i program szkolenia, powinny być oznakowane logotypami (znakiem Funduszy Europejskich dla programu regionalnego; barwami Rzeczypospolitej Polskiej<sup>4</sup>; znakiem Unii Europejskiej dla Europejskiego Funduszu Rozwoju Regionalnego oraz oficjalnym

<sup>4</sup> Umieszczanie barw RP dotyczy wyłącznie materiałów w wersji pełnokolorowej.

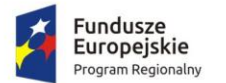

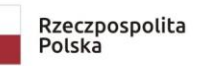

Zdrowe życie, czysty zysk

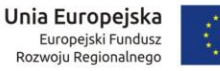

logo wraz z hasłem promocyjnym województwa Warmińsko-Mazuskiego) zgodnie z zasadami i wytycznymi o których mowa w rozdz. 7.2 poniżej.

Ponadto, należy przekazać uczestnikom szkolenia ustnie oraz w formie odpowiedniego oznakowania – informacji o realizacji szkolenia w ramach projektu pn. "Projekt zintegrowanej informacji geodezyjno-kartograficznej Powiatu Oleckiego" wpółfinansowanego ze środków Europejskiego Funduszu Rozwoju Regionalnego w ramach Regionalnego Programu Operacyjnego Województwa Warmińsko-Mazurskiego na lata 2014-2020.

- 6. Wymagane jest, aby zajęcia prowadzone były metodą warsztatów aktywizujących wszystkich uczestników szkolenia, przy czym każda osoba powinna mieć do dyspozycji osobne stanowisko komputerowe z oprogramowaniem. Zamawiający jest zobowiązany do udostępnienia stanowisk komputerowych.
- 7. Wykonawca zobowiązany jest zapewnić dla uczetników szkolenia catering: kawę, herbatę, wodę, kanapki.

## <span id="page-31-0"></span>**7.2 Oznakowanie Geoportalu**

Wykonawca jest zobowiązany do zamieszczenia w Geoportalu odpowiednich opisów i oznakowania, zgodnie z zasadami i wytycznymi w zakresie informacji i promocji programów operacyjnych polityki sojności na lata 2014-2020 dostępnymi pod adresem:

[http://rpo.warmia.mazury.pl/artykul/3347/zasady-dla-umow-podpisanych-po-1-stycznia-2018](http://rpo.warmia.mazury.pl/artykul/3347/zasady-dla-umow-podpisanych-po-1-stycznia-2018-roku) [roku](http://rpo.warmia.mazury.pl/artykul/3347/zasady-dla-umow-podpisanych-po-1-stycznia-2018-roku)

## <span id="page-31-1"></span>**7.3 Warunki świadczenia usług w ramach gwarancji jakości wykonania zamówienia**

Wykonawca zobowiązany jest do świadczenia serwisu gwarancyjnego przez wskazany przez Wykonawcę w formularzu ofertowym okres gwarancji należytego wykonania umowy i rozszerzonej rękojmi za wady<sup>5</sup>, przy czym:

- 1. Okres świadczenia serwisu gwarancyjnego rozpoczyna się z dniem podpisania przez Strony Protokołu Odbioru, stwierdzającego wykonanie przedmiotu zamówienia w zakresie części 2.
- 2. W okresie gwarancji Zamawiający nie ponosi dodatkowych kosztów związanych z korzystaniem z przekazanego Geoportalu powiatowego i e-usług zwanych łącznie "Systemem". Koszty te Wykonawca uwzględnia w cenie za realizację przedmiotu zamówienia.
- 3. W okresie trwania serwisu gwarancyjnego Wykonawca jest zobowiązany do wykonywania świadczeń gwarancyjnych polegających na:
	- a) skutecznym rozwiązywaniu Zgłoszeń,
	- b) dostarczaniu, instalacji i wdrażaniu niezbędnych lub celowych poprawek (w tym tzw. łat programowych - ang. "patch") aplikacji obsługujących System (gdy jest to konieczne ze względu na ujawnianie się wad lub nieprawidłowości przedmiotu zamówienia w okresie gwarancji),
	- c) podnoszeniu wersji bazy danych w ramach serwisu gwarancyjnego,
	- d) innych koniecznych działaniach zapewniających prawidłowe tzn. nieograniczone czasowo i funkcjonalnie działanie Systemu.

<sup>-</sup><sup>5</sup> Minimalny okres gwarancji należytego wykonania umowy i rozszerzonej rękojmi za wady wynosi 36 m-cy.

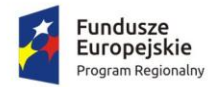

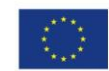

- 4. Wszelkie świadczenia realizowane przez Wykonawcę w ramach serwisu gwarancyjnego będą wykonywane przez wykwalifikowany i posiadający wystarczającą wiedzę na temat Systemu personel.
- 5. Wykonawca jest zobowiązany zrealizować wszelkie świadczenia w ramach serwisu gwarancyjnego w taki sposób, aby zapewnić pełną funkcjonalność Systemu w trakcie i po zrealizowaniu świadczenia.
- 6. Wszelkie działania związane ze świadczeniem serwisu gwarancyjnego muszą być wykonywane za wiedzą i akceptacją Zamawiającego.
- 7. W okresie trwania serwisu gwarancyjnego Wykonawca zobowiązany jest do:
	- a) dostarczania nowych wersji lub uaktualnienia oprogramowania wchodzącego w skład Systemu zrealizowanego w ramach zamówienia publicznego (geoportal) w przypadku, gdy jest to konieczne ze względu na ujawnienie się wad lub nieprawidłowości przedmiotu zamówienia w okresie gwarancji,
	- b) instalacji nowych wersji lub uaktualnień oprogramowania (o których mowa w ppkt a) powyżej) w terminach uzgodnionych z Zamawiającym.
- 8. Awarie, problemy, incydenty i zdarzenia związane z działaniem Systemu będą usuwane przez Wykonawcę na podstawie zgłoszeń dokonywanych przez Zamawiającego na piśmie, wysłanych na adres Wykonawcy lub w formie elektronicznej poprzez system helpdesk bądź pocztę elektroniczną na wskazany przez wykonawcę adres e-mail. W zgłoszeniu Zamawiający zobowiązany będzie do podania opisu błędu. Zgłoszenia przesłane do Wykonawcy po godzinie 16.00 danego dnia będą traktowane jako zgłoszenia wpływające następnego dnia roboczego.
- 9. Usuwanie zgłoszeń będzie następowało w zależności od jego typu w następujących terminach:
	- a) w przypadku awarii krytycznej Wykonawca przystąpi niezwłocznie do jej usunięcia i usunie ją lub zastosuje rozwiązanie zastępcze umożliwiające pracę Systemu w terminie nie dłuższym niż 2 dni robocze, licząc od dnia następnego po dniu, w którym nastąpiło zgłoszenie do Wykonawcy. W przypadku zastosowania rozwiązania zastępczego Wykonawca usunie błąd w terminie nie dłuższym niż 5 dni roboczych, licząc od dnia następnego po dniu, w którym zostało zastosowane rozwiązanie zastępcze,
	- b) w przypadku pozostałych zgłoszeń Wykonawca przystąpi do ich usunięcia nie później niż w ciągu 5 dni roboczych i usunie je w terminie nie dłuższym niż 5 dni roboczych, licząc od dnia zgłoszenia Wykonawcy.
- 10. W przypadku, gdy realizacja zgłoszenia wymaga przeprowadzania przez Wykonawcę prac za pomocą bezpiecznego połączenia sieciowego z systemem (VPN lub innego ustalonego pomiędzy Stronami) zainstalowanym w infrastrukturze teleinformatycznej Zamawiającego, terminy określone w ppkt. 9 a i b, przewidziane na usunięcie błędów w działaniu wskazanych elementów przedmiotu Umowy, ulegają zawieszeniu do czasu udostępnienia przez Zamawiającego bezpiecznego połączenia.
- 11. Dodatkowo w okresie wdrażania oraz w ramach serwisu gwarancyjnego (w ramach usunięcia zaistniałych wad lub nieprawidłowości przedmiotu zamówienia) Wykonawca będzie świadczył usługi obejmujące:
	- a) Konsultacje dotyczące funkcjonowania Systemu:
		- i. konsultacje telefoniczne HOT LINE w każdy dzień roboczy w godzinach 8-16, dotyczące rozwiązywania bieżących problemów użytkowników Systemu,

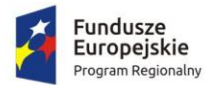

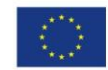

- ii. konsultacje w postaci wiadomości przesyłanych za pośrednictwem poczty elektronicznej na wskazany przez Wykonawcę adres (e-mail), dotyczące rozwiązywania bieżących problemów użytkowników Systemu,
- iii. konsultacje za pomocą bezpiecznego połączenia sieciowego z Systemem (VPN lub innego ustalonego pomiędzy Stronami) zainstalowanym w infrastrukturze teleinformatycznej Zamawiającego.
- b) Konsultacje oraz udzielenie porad w zakresie zainstalowania nowej wersji lub uaktualnień oprogramowaniaw przypadku, gdy taka aktualizacja jest konieczna ze względu na ujawnienie się wad lub nieprawidłowości przedmiotu zamówienia w okresie gwarancji.

#### <span id="page-33-0"></span>**7.4 Warunki świadczenia Usług Dodatkowych (opieki serwisowej, asysty technicznej, help desk<sup>6</sup> aktualizacje rozbudowujące i ulepszające System) świadczone poza gwarancją jakości**

- 1. W zadeklarowanym okresie gwarancji Wykonawca zobowiązany jest do świadczenia następujących usług pozagwarancyjnych:
	- a) dostarczania nowych wersji lub uaktualnienia oprogramowania wchodzącego w skład Systemu zrealizowanego w ramach zamówienia publicznego (geoportal) w przypadku, gdy nastąpią zmiany w obowiązującym prawodawstwie wymagające zmiany funkcjonalności oprogramowania,
	- b) instalacji nowych wersji lub uaktualnień oprogramowania w terminach uzgodnionych z Zamawiającym,
	- c) usprawniania obsługi Systemu poprzez wprowadzanie autorskich udoskonaleń w technologii i funkcjonalności oprogramowania,
	- d) informowania Zamawiającego o dostępnych aktualizacjach/ poprawkach oprogramowania.
- 2. Dodatkowo w okresie wdrażania oraz w ramach opieki serwisowej, asysty technicznej/ helpdesk Wykonawca będzie świadczył usługi obejmujące:
	- a) Konsultacie dotyczące funkcionowania Systemu:
		- i. konsultacje telefoniczne HOT LINE w każdy dzień roboczy w godzinach 8-16, dotyczące rozwiązywania bieżących problemów użytkowników Systemu,
		- ii. konsultacje w postaci wiadomości przesyłanych za pośrednictwem poczty elektronicznej na wskazany przez Wykonawcę adres (e-mail), dotyczące rozwiązywania bieżących problemów użytkowników Systemu,
		- iii. konsultacje za pomocą bezpiecznego połączenia sieciowego z Systemem (VPN lub innego ustalonego pomiędzy Stronami) zainstalowanym w infrastrukturze teleinformatycznej Zamawiającego.
	- b) Konsultacje oraz udzielenie porad w zakresie zainstalowania nowej wersji lub uaktualnień oprogramowania (telefonicznie, pocztą elektroniczną poprzez zapewnienie uprawnionym pracoewnikom Zamawiającego dostępu do Help Desku Wykonawcy w zakresie niezbędnym do użytkowania Systemu).

 $\overline{a}$ <sup>6</sup> Za usługi serwisowe, asysty technicznej, helpdesk opisane w pkt 7.4. Zamawiający uznaje usługi, które nie stanowią reakcji Wykonawcy na wykrycie wad lub nieprawidłowości przedmiotu zamówienia (tych dotyczy pkt 7.3.). Usługi dodatkowe obejmują wszelkie usługi przyczyniające się do ulepszenia systemu informatycznego, w tym ulepszenia dostosowujące system do zmieniających się przepisów, jego uaktualnienia i unowocześnienia.

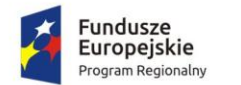

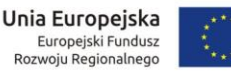

- **3. W ramach Usług Dodatkowych, opisanych powyżej Zamawiający będzie miał do wykorzystania pulę 40 godzin w każdym roku obowiązywania okresu gwarancji, przeznaczonych na:**
	- a. świadczenie konsultacji telefonicznych oraz zdalnej pomocy Użytkownikom Końcowym,
	- b. realizację zleconych przez niego dowolnych modyfikacji lub rozszerzenia oprogramowania Systemu.

Zarejestrowany czas poświęcony na świadczenie Usług Dodatkowych, będzie sukcesywnie pomniejszać wielkość puli, aż do jej wyczerpania.

Zamawiający wymaga, aby Wykonawca w terminie do 5 dni roboczych od początku każdego miesiąca realizacji Usług Dodatkowych, dostarczał Zamawiającemu w formie elektronicznej raport ze zrealizowanych działań.

## <span id="page-34-0"></span>**7.5 Wymagania dotyczące licencji i dokumentu gwarancyjnego**

Wykonawca przekaże Zamawiającemu jedną licencję na zestaw e-usług i Geoportal powiatowy. Licencja zostanie udzielona na czas nieoznaczony i będzie licencją nieodwołalną, niewyłączną oraz nieograniczoną co do liczby użytkowników.

Licencja uprawniać będą Zamawiającego do korzystania z utworzonych aplikacji (oprogramowania) na następujących polach eksploatacji (art. 74 ust. 4 ustawy o prawie autorskim i o prawach pokrewnych):

- trwałe lub czasowe zwielokrotnianie programu komputerowego w całości lub w części jakimikolwiek środkami i w jakiejkolwiek formie (kopie bezpieczeństwa),
- tłumaczenie, przystosowywanie, zmiana układu lub jakiekolwiek inne zmiany, czyli modyfikacje w programie komputerowym, w przypadku nienależytego wykonania przez Wykonawcę obowiązków z tytułu udzielonej gwarancji jakości.

Wykonawca dostarczy w dniu odbioru prac "Dokument gwarancyjny" jakości wykonanego przedmiotu zamówienia w zakresie części 2.